## **Министерство образования и науки Российской Федерации** Федеральное государственное бюджетное образовательное учреждение высшего образования **АМУРСКИЙ ГОСУДАРСТВЕННЫЙ УНИВЕРСИТЕТ (ФГБОУ ВО «АмГУ»)**

Факультет математики и информатики Кафедра информационных и управляющих систем Направление подготовки 38.03.05 – Бизнес-информатика Направленность (профиль) образовательной программы: Электронный бизнес

> ДОПУСТИТЬ К ЗАЩИТЕ Зав. кафедрой \_\_\_\_\_\_\_\_\_ А.В. Бушманов  $\langle \langle \rangle \rangle$  2017г.

## **БАКАЛАВРСКАЯ РАБОТА**

на тему: Информационно-справочная система для ООО «Ноев Ковчег»

Исполнитель студент группы 356-об \_\_\_\_\_\_\_\_\_\_\_\_\_\_\_\_ Н.К. Овагимян

(подпись, дата)

Руководитель доцент, канд.техн.наук  $A.H.$  Гетман

Консультант по экономической части доцент, канд. техн. наук \_\_\_\_\_\_\_\_\_\_\_\_\_\_\_\_ Л.В. Рыбакова

Нормоконтроль инженер кафедры **В.В. Романико** 

(подпись, дата)

(подпись, дата)

(подпись, дата)

Благовещенск 2017

## **Министерство образования и науки Российской Федерации** Федеральное государственное бюджетное образовательное учреждение высшего образования **АМУРСКИЙ ГОСУДАРСТВЕННЫЙ УНИВЕРСИТЕТ (ФГБОУ ВО «АмГУ»)**

Факультет математики и информатики

Кафедра информационных и управляющих систем

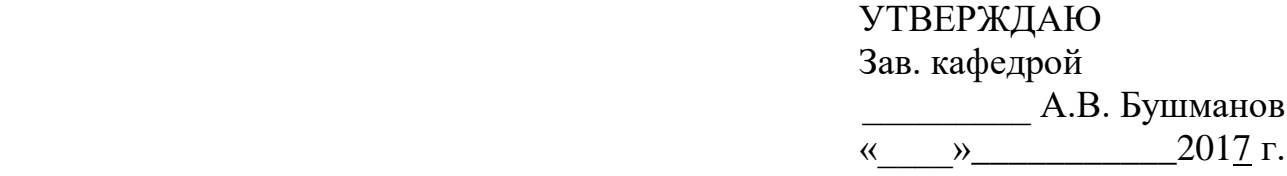

#### **ЗАДАНИЕ**

К бакалаврской работе студента Овагимяна Нарека Кареновича

1.Тема бакалаврской работы: Информационно-справочная система для ООО «Ноев Ковчег» (утверждена приказом от 25.04.2017 № 929-уч)

2. Срок сдачи студентом законченной работы (проекта)

3. Исходные данные к бакалаврской работе: отчет по практике, специальная литература, нормативные документы.

4. Содержание бакалаврской работы (перечень подлежащих разработке вопросов): анализ объекта исследования, анализ бизнес-процессов, анализ организационной структуры управления, анализ материально-технической базы, анализ документооборота, проектирование базы данных, техническое задание, расчет экономической эффективности.

5. Перечень материалов приложения: (наличие чертежей, таблиц, графиков, схем, программных продуктов, иллюстративного материала и т.п.) Устав ООО «Ноев Ковчег», регистрационные документы, бухгалтерская отчетность.

6. Консультанты по бакалаврской работе (с указанием относящихся к ним разделов) консультант по экономической части доцент, канд.техн.наук Л.В. Рыбакова.

7. Дата выдачи задания

Руководитель бакалаврской работы: доцент, канд. техн. наук. Гетман А.Н. Задание принял к исполнению:

#### РЕФЕРАТ

Бакалаврская работа содержит 61 с., 27 рисунков, 10 таблиц, 3 приложения, 42 источника.

# ООО «НОЕВ КОВЧЕГ», ИНФОРМАЦИОННО-СПРАВОЧНАЯ СИСТЕ-МА, WEB-САЙТ, PHP, APACHE, MYSQL, БИЗНЕС-ПРОЦЕСС, БАЗА ДАН-НЫХ, ДОКУМЕНТООБОРОТ, ОРГАНИЗАЦИОННАЯ СТРУКТУРА, ПРОЕК-ТИРОВАНИЕ, ПРЕДМЕТНАЯ ОБЛАСТЬ, ЭКОНОМИЧЕСКИЙ ЭФФЕКТ

Объектом исследования преддипломной практики является кафе армянской кухни ООО «Ноев ковчег».

Целью бакалаврской работы является увеличение прибыли предприятия за счет привлечение дополнительного количества клиентов ООО «Ноев ковчег» посредством разработки web-сайта предприятия.

В качестве среды для разработки подсистемы выбрана связка из сервера Apache, базы данных MySQL и языка программирования PHP.

В процессе исследования проведен анализ деятельности учреждения и его сотрудников, сформулировано техническое задание на разработку информационно-справочной системы, разработана структура системы и база данных, произведено тестирование информационно-справочной системы и расчет условного экономического эффекта от внедрения проекта информационносправочной системы, который показал, что проект является эффективным.

Результатом бакалаврской работы является разработанная информационно-справочная система web-сайт для ООО «Ноев Ковчег», которая внедрена в деятельность предприятия (справка о внедрении прилагается).

# СОДЕРЖАНИЕ

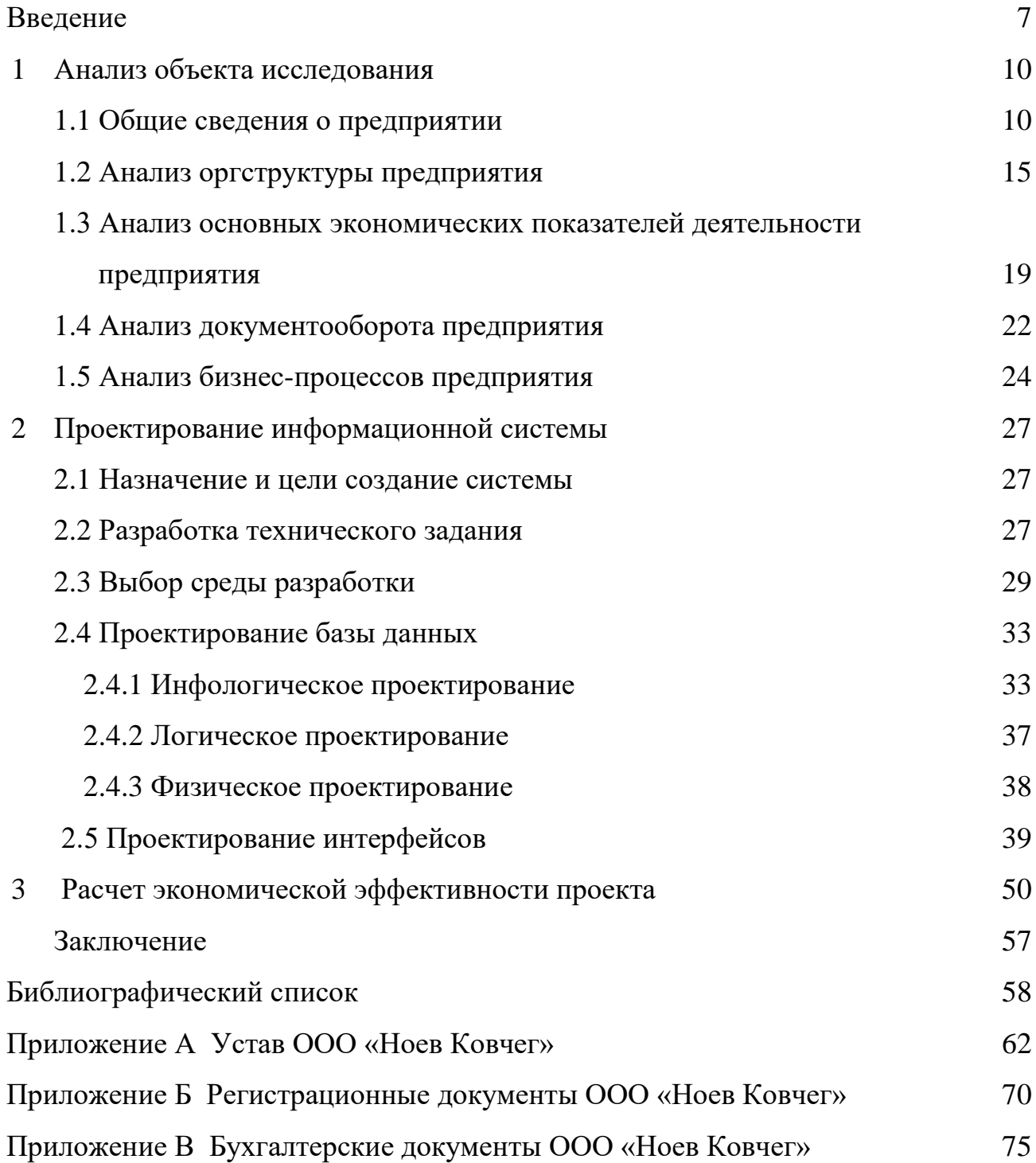

## НОРМАТИВНЫЕ ССЫЛКИ

В настоящей бакалаврской работе использованы ссылки на следующие стандарты и нормативные документы:

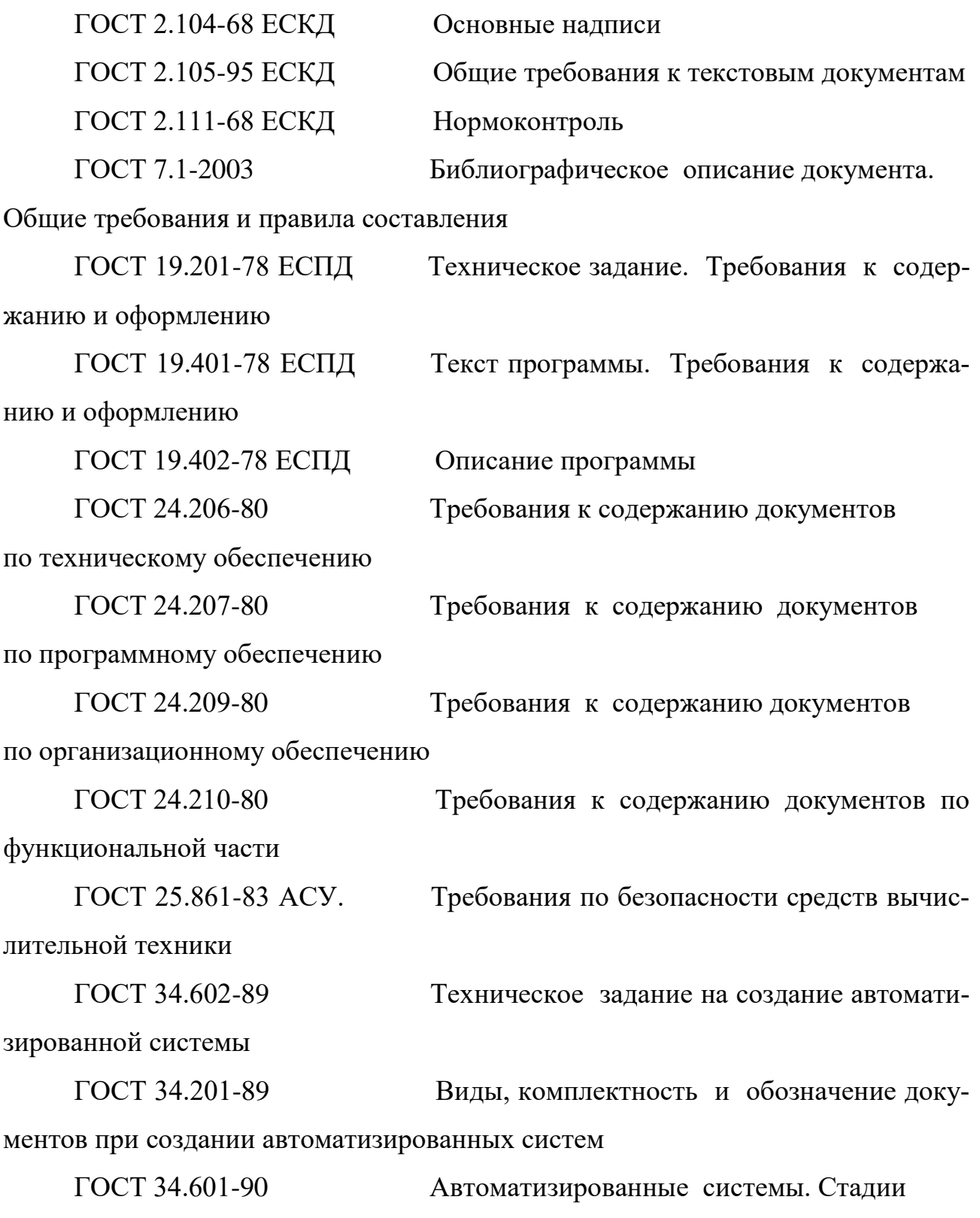

создания

### ОПРЕДЕЛЕНИЯ, ОБОЗНАЧЕНИЯ, СОКРАЩЕНИЯ

ГАРАНТ – справочно-правовая система по законодательству Российской Федерации;

ИФНС – инспекция Федеральной налоговой службы;

КЛАДР – классификатор адресов Российской Федерации;

ООО – общество с ограниченной ответственностью;

Росреестр – Федеральная служба государственной регистрации, кадастра и картографии;

СУБД – система управления базами данных;

УПФ РФ – управление Пенсионного Фонда Российской Федерации;

ФЗ – Федеральный закон;

ФСГС – Федеральная служба государственной статистики;

ФСС – Фонд социального страхования;

CMS (Content Management System) – система управления содержимым (контентом);

DFD (Data Flow Diagrams) – диаграмма потоков данных; PHP (Personal Home Pages) – инструмент для создания веб-страниц;

HTML (HyperText Markup Language) – стандартный язык разметки;

IDEF0 (Integrated DEFinition 0) – функциональная диаграмма;

MySQL – свободная реляционная система управления базами данных.

#### ВВЕДЕНИЕ

Общественное питание в наше время занимает одну из главных частей жизни общества, ведь одна из основных потребностей человека является пища. Наиболее востребованными предприятиями общественного питания являются те, которые предлагают семейный отдых. К ним относятся такие предприятия как: кафе, рестораны, а также закусочные, столовые, кафе быстрого обслуживания. Требования в разновидности предприятий объясняется разнохарактерностью спроса населения, спецификой приема людей во время коротких перерывов и обычного отдыха, обслуживание взрослых или детей.

В настоящее время деятельность в сфере общественного питания набирает обороты после затяжного кризиса. Некоторые крупные города России, такие как Москва, Санкт-Петербург и др., переживают ресторанных бум: стремительно растет количество кафе, клубов, гостиниц, ресторанов и различных баров. При этом в провинции, к которым можно отнести г. Благовещенск, бизнес ещё не оправился от кризиса и значительного роста востребованности услуг в сфере общественного питания не наблюдается.

Малый бизнес в России характеризуется двойственностью своего положения. С одной стороны, для малого бизнеса предоставляется большое количество льгот, субсидий, помощи. С другой стороны, при малейших кризисных явлениях, именно малый бизнес попадает первым под удар кризиса.

Главным достоинством малого бизнеса является низкий уровень затрат на его ведение, в том числе затраты на оплату труда управляющему персоналу. А также имеются не менее важные преимущества у малого бизнеса, такие как, например, оборачиваемость капиталов, быстрая переориентация деятельности и прочие нюансы. Недостатки малого бизнеса – это высокий уровень риска ведения предприятия, связанный с неустойчивостью положения на рынке. А также в общей среде, малые предприятия всегда будут зависеть от более крупных фирм. Еще одним не менее важным недостатком является повсеместное недоверие кредиторов и инвесторов к малым предприятиям.

В наше время достаточно актуальным становится реклама в сети Интернет, число пользователей которого постоянно увеличивается. Интернет на сегодняшний день является важнейшим средством коммуникации, ничем не уступающий прессе, телефонам и телевидению. Буквально за несколько лет, мировая паутина превратилась одно и самых используемых систем для общения, развлечения, торговли, рекламы и получения любой нужной информации тому или иному пользователю. Интернет сам по себе является глобальным виртуальным рынком, без каких-либо территориальных или временных ограничений. Тем самым мировая сеть интернет обходит остальные СМИ, так как в нем не ограниченно эфирное время или количество печатных символов.

Успешное развитие современного бизнеса на сегодняшний день практически невозможно без использования информационных технологий. Информационные технологии, в частности интернет, все глубже проникают в повседневную жизнь человека. Благодаря всем возможностям и преимуществам интернета, практически любая кампания в наше время имеет свой веб-сайт или же страничку, или группу в социальных сетях.

В данном случае создание веб-сайта для кафе армянской кухни «Ноев Ковчег» позволит привлечь больше клиентов и расширить свою аудиторию. Сайт позволит оперативно размещать новую или корректировать уже имеющуюся информацию. Также планируется наличие на сайте обратной связи со своими клиентами, проведение опросов о качестве обслуживания кафе, достоинствах и недостатках, пожеланиях и предложениях посетителей. По примерным расчетам удачно оформленный сайт повысит прирост клиентов на 15-25% в столице и на 10-20% в провинции, тем самым, увеличив прибыль заведения, будет полностью покрывать расходы на разработку сайта и его содержание.

Объектом исследования преддипломной практики является кафе армянской кухни ООО «Ноев Ковчег».

Целью бакалаврской работы является увеличение прибыли предприятия за счет привлечение дополнительного количества клиентов ООО «Ноев Ковчег» посредством разработки web-сайта предприятия.

В рамках поставленной цели необходимо решить следующие задачи:

провести анализ объекта исследования;

провести анализ бизнес-процессов предприятия;

 выполнить проектирование информационной системы – web-сайт ООО «Ноев Ковчег»;

 произвести разработку и тестирование спроектированной информацонносправочной системы;

произвести расчет экономической эффективности проекта.

#### 1 АНАЛИЗ ОБЪЕКТА ИССЛЕДОВАНИЯ

#### **1.1 Общие сведения о предприятии**

Юридический статус кафе «Ноев ковчег» - общество с ограниченной ответственностью.

Полное фирменное наименование общества: Общество с ограниченной ответственностью «Ноев Ковчег».

Сокращенное наименование: ООО «Ноев Ковчег».

ООО «Ноев Ковчег» работает на рынке г. Благовещенска с 29.12.2005 г. Руководителем предприятия является Элязян Людмила Климентовна, которая имеет статус генерального директора, ОГРН 1052800138808 от 29.12.2005 г., свидетельство о государственной регистрации № 28000423755 от 29.12.2005 г.

Деятельность кафе осуществляется в соответствии с Уставом и действующим законодательством. Устав предприятия приведен в Приложении А.

Местонахождение общества: 675000, Россия, Амурская область, г. Благовещенск, ул. Кантемирова, дом 21.

Общество является юридическим лицом и имеет в собственности обособленное имущество, учитываемое на самостоятельном балансе, может от своего имени приобретать и осуществлять имущественные и личные неимущественные права, нести обязанности, быть истцом и ответчиком в суде. Общество имеет гражданские права и несет обязанности, необходимые для осуществления любых видов деятельности, не запрещенных законами РФ.

Согласно Устава, целью деятельности общества является удовлетворение общественных потребностей в товарах, работах и услугах, извлечение прибыли. Устав ООО «Ноев Ковчег» приведен в Приложении А.

Предприятие зарегистрировано в налоговых органах РФ, в органах статистики и других государственных органах. Регистрационные документы ООО «Ноев Ковчег» приведены в Приложении Б.

Основными видами деятельности общества являются:

розничная торговля продуктами питания;

 розничная торговля алкогольными напитками и табачными изделиями;

услуги баров, кафе и ресторанов;

посреднические услуги при купле-продаже;

оптовая торговля;

внешнеэкономическая деятельность.

Данный перечень не является исчерпывающим, общество вправе заниматься любыми видами деятельности, приносящими прибыль и не запрещенными действующим законодательством.

Основной вид деятельности в соответствии с кодами ОКВЭД – 55.30 деятельность кафе и ресторанов.

Классификационные признаки ООО «Ноев Ковчег»:

- по типу оказываемых услуг кафе;
- по характеру производства с полным циклом производства;
- по ассортименту реализуемой продукции универсальное;
- по месту расположения в жилом районе;

 по предназначению - кафе предназначено для питания и проведения досуга посетителей;

по методу обслуживания – обслуживание официантами и барменами.

Предметом деятельности предприятия является:

– осуществления производства и реализации кулинарной, кондитерской продукции, п/ф в соответствии с утвержденными технологическими требованиями, действующими в общественном питании;

– осуществление иных видов в производственно-хозяйственной, снабженческо-сбытовой, товароведной, коммерческой деятельности незапрещенных законодательством РФ.

Предприятие в своей хозяйственной деятельности преследует достижение следующих целей:

- предоставление услуг питания населению;
- обеспечение предприятия квалификационными кадрами;
- развитие и укрепление материально-технической базы;
- улучшение использования фондов;
- обеспечение максимальных, технико-экономических,

производственных показателей с меньшими затратами;

- услуги организации потребления продукции, обслуживания;
- организация и обслуживание торжеств и ритуальных мероприятий;
- организация питания и обслуживания участников конференций,

совещаний, культурно-массовых мероприятий и т.д.;

- услуги по организации досуга;
- организация музыкального обслуживания;
- упаковывание продукции в контейнеры;
- вызов такси.

Все вышеперечисленные услуги имеют сертификаты соответствия.

Состав производственных помещений:

- доготовочные цеха: холодный и горячий;
- вспомогательные цеха: моечная столовой и кухонной посуды.

Состав складских помещений:

- кладовая суточного запаса сырья;
- кладовая производственного инвентаря.

Состав торговой группы помещений:

- торговый зал на 60 посадочных мест;
- банкетные залы: на 25, 5 и 7 посадочных мест.

Кафе имеет 4 зала вместимостью:

- 5 посадочных мест в банкетном зале;
- 7 посадочных мест в банкетном зале;

25 посадочных мест банкетный зал;

60 посадочных мест в торговом зале.

Обслуживаемый контингент – люди с достатком от среднего до высокого.

Время работы производства с 10-00, время работы кафе с 11-00 до 01-00 ежедневно.

Предоставляемые услуги:

услуга питания;

доставка блюд на дом;

услуги организации досуга.

Проведем анализ производственных помещений предприятия. В состав производственных помещений ООО «Ноев Ковчег» входят: горячий и холодный цеха, моечная столовой и кухонной посуды. Производственные цеха расположены в порядке, который предусмотрен технологическими и санитарными правилами.

Если правильно использовать оборудование на кухне это позволит нам снизить время приготовления блюд, а так же будет способствовать экономии места на кухне.

Горячий цех – это отдельное помещение, в котором осуществляется тепловая обработка разных продуктов, также доведения до готовности полуфабрикатов и приготовления разных горячих блюд. Горячий цех оборудуется плитами, мангалом, производственными столами, отдельной раковиной, микроволновой печью, фритюрницей и электропечью. Все это оборудование применяется по прямому назначению. Таким образом, можно сделать вывод о том, что горячий цех ООО «Ноев Ковчег» оснащен необходимыми электроприборами для осуществления своей деятельности.

Холодный цех – производственное помещение для приготовления холодных блюд, закусок, салатов и десертов. Также в холодном цеху производятся полуфабрикаты из свинины, говядины, баранины и курицы.

Кладовая суточного запаса сырья – складское помещение для хранения скоропортящихся продуктов и полуфабрикатов, в кладовой установлено две большие морозильные камеры и один холодильник. Кладовая оборудована стеллажами для хранения пищевого сырья, предназначенного для дальнейшей обработки и напольными весами для определения массы продуктов.

Кладовая производственного инвентаря – складское помещение для хранения инвентаря, посуды для заказов на доставку, а также спиртных напитков.

Моечная для столовой и кухонной посуды – расположена рядом с холодным цехом. В помещении находятся подтоварники, на них ставят посуду, поступившую для мытья. Также в помещении находятся два стола, четыре раковины, стеллажи с полками – решетками для сушки вымытой посуды, трап для стока воды и тара для отходов пищи. Столовую посуду моют также в этом помещении.

Помимо производственных помещений в структуру кафе также входят и бытовые помещения к ним относятся: туалеты, гардеробные, душевая. Административные помещения – это кабинет директора и бухгалтерия. А также помещения для потребителей в них входят: обеденный зал, банкетные залы и бар. Столовая посуда хранится также в отдельных помещениях с отдельными шкафами.

Все помещения тесно связаны между собой, что повышает производительность труда и поточность производства.

В ходе анализа производственных помещений и оборудования было установлено, что все оборудование, используемое в ООО «Ноев Ковчег» находится в исправном состоянии и пригодно для дальнейшей эксплуатации.

## **1.2 Анализ оргструктуры предприятия**

Организационно-управленческая структура ООО «Ноев Ковчег», представляет собой линейно-функциональную систему управления.

Каждый отдел в данной структуре выполняет определенную функцию в кафе. Организационно - управленческая структура ООО «Ноев Ковчег» представлена на рисунке 1.

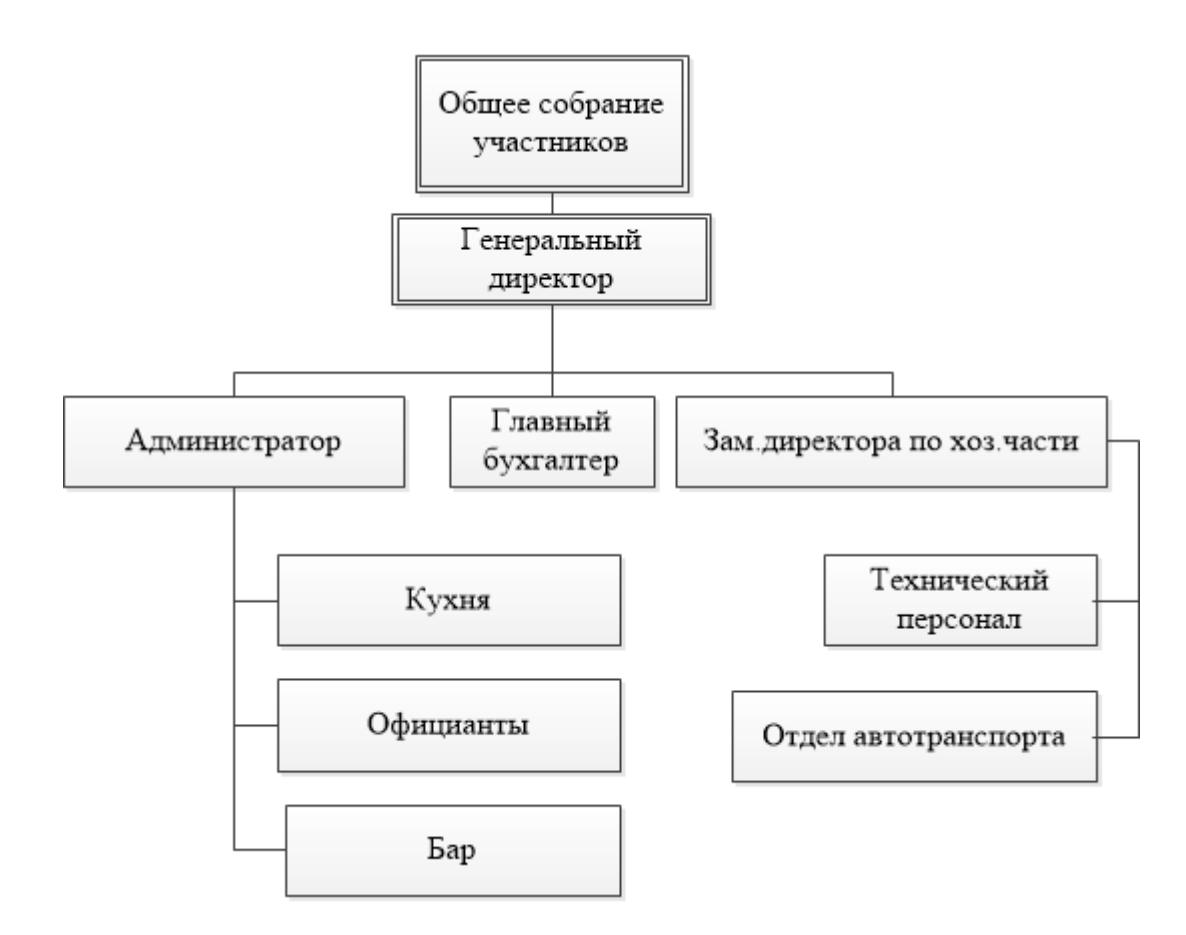

Рисунок 1 – Организационно-управленческая структура ООО «Ноев Ковчег»

Высшим органом ООО «Ноев Ковчег» является общее собрание участников Общества. Функции Совета директоров выполнят общее собрание участников Общества. Исполнительным органом Общества является - генеральный директор Общества.

Предприятие возглавляет генеральный директор, который является учредителем и организатором данного предприятия.

Рассмотрим функции отдельных специалистов и работа отделов ООО «Ноев Ковчег».

Руководство текущей деятельностью общества осуществляется генеральным директором, который избирается и освобождается общим собранием участников общества.

К компетенции генерального директора общества относятся все вопросы: руководства текущей деятельностью общества, за исключением вопросов, отнесенных к исключительной компетенции общего собрания участников. Генеральный директор обществ организует выполнение решений общего собрания участников.

Генеральный директор общества без доверенности действует от имени общества, в том числе представляет его интересы, совершает сделки от имени общества, утверждает штаты, издаёт приказы и дает указания, обязательные для исполнения всеми работниками общества.

Права и обязанности генерального директора общества по осуществлению руководства текущей деятельностью общества определяются Уставом общества, правовыми актами Российской Федерации и договором, заключенным с ним обществом.

Генеральный директор несёт ответственность перед обществом за убытки, причинённые обществу его виновными действиями (бездействием). Генеральный директор общества обязан обеспечить учет и сохранность документов по работникам общества, а также при ликвидации либо реорганизации общества, своевременную передачу на государственное хранение в установленном порядке.

Администратор кафе контролирует процесс обслуживания посетителей кафе. Ведет учет барной продукции и посуды для посетителей. Встречает и провожает гостей кафе. В его подчинении находится весь обслуживающий и вспомогательный персонал кафе, а также отдел автотранспорта:

- официанты, количество в штате составляет 6 человек;
- кассиры 2 человека;
- администратор 1 человек;
- бухгалтер 1 человек;
- повара, количество в штате кухни составляет 6 человек;
- водители 2 человека в штате;
- мойщики посуды, в их состав входят 4 человека (штат кухни);
- технический персонал, составляет всего 2 человека.

Администратор кафе выполняет следующие должностные обязанности:

- планирует, организует и контролирует работу кафе;
- организация взаимодействия всех структурных подразделений кафе;
- рациональная организация труда персонала;

 обеспечение и контроль наличия необходимых запасов товарно материальных ресурсов;

- контроль технического состояния технологического оборудования;
- ведение учетной и отчетной документации;

 соблюдение правил охраны труда, техники безопасности, пожарной безопасности, санитарных правил и гигиенических нормативов;

планирует и рационально организует рабочее время персонала;

 рассчитывает потребности кафе в продуктах и иных товарно материальных ценностях, планирует и организует его материально-техническое обеспечение.

контролирует качество обслуживания посетителей ресторана;

 управляет персоналом (прием и расстановка кадров; распределение обязанностей и делегирование полномочий; повышение трудовой мотивации; планирование, организация и контроль эффективности обучения персонала, в т. ч. на рабочих местах; развитие внутрикорпоративной культуры и служебной этики; аттестация персонала кафе);

 организует делопроизводство, своевременное и качественное оформление документации и статистической отчетности (разработка и совершенствование нормативной и технологической документации, включая внутренние стандарты, инструкции, правила и т. д.; сбор, компьютерная обработка и анализ производственной информации; подготовка статистических отчетов, информационных материалов и т. д.);

 планирует, организует и контролирует эффективность рекламных мероприятий;

 обеспечивает прибыльность кафе на основе грамотной маркетинговой политики и наиболее полного удовлетворения потребностей посетителей.

оптимизирует расходы при ведении бизнеса;

 формирует положительный имидж ресторана (повышение и контроль качества и культуры обслуживания посетителей; создание приятной и дружелюбной атмосферы; изучение потребительских предпочтений посетителей; подготовка предложений и их реализация по улучшению обслуживания посетителей; установление и расширение связей с общественностью и средствами массовой информации; учет и анализ жалоб, претензий и пожеланий посетителей; устранение недостатков в работе кафе; соблюдение правил протокола и этикета).

Заместитель директора по хозяйственной части. В его обязанности входят контроль над складами кафе, контроль над техническим состоянием оборудования;

Главный бухгалтер. В обязанности главного бухгалтера входит: работа по ведению бухгалтерского учета, расчет затрат на производство, реализации продукции. Также расчеты с поставщиками, оформление и выдача заработной платы сотрудникам, работа в новой системе «ЕГАИС»;

Таким образом, организационно-управленческая структура ООО «Ноев Ковчег» представляет собой линейно-функциональную систему управления, которая предполагает распределение всей деятельности предприятия по направлениям. Это самая упрощенная иерархическая структура управления, называемая также пирамидальной или бюрократической. Линейная структура состоит из директора и нескольких подчиненных работников.

## **1.3 Анализ основных экономических показателей деятельности предприятия**

Бухгалтерская отчетность ООО «Ноев Ковчег» приведена в Приложении В. Для удобства анализа представим бухгалтерскую отчетность в следующей сводной таблице (таблица 1).

Таблица 1 – Динамика основных экономических показателей ООО «Ноев Ковчег»

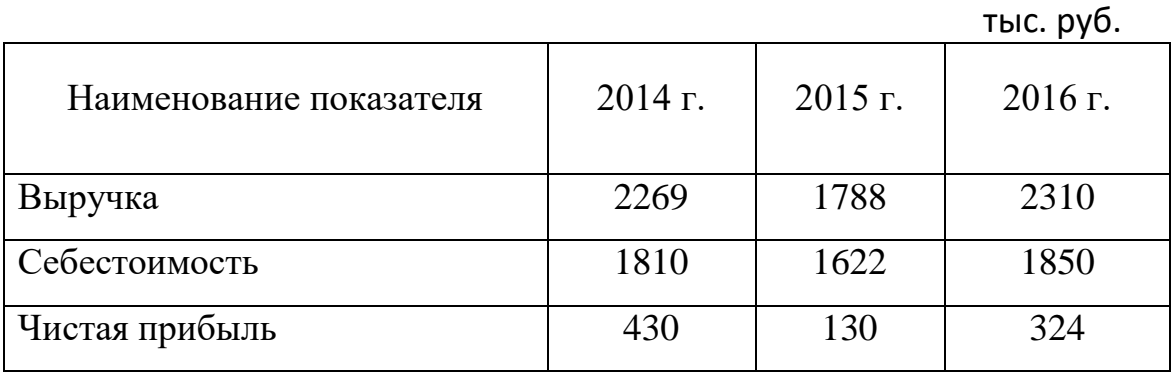

Анализируя диаграмму выручки, представленную на рисунке 2, можно сделать вывод, что кризисные явления 2014-16 гг. существенно отразились на выручке только в 2015 году, в котором наблюдается существенный провал по сравнению с 2014 годом – на 21,2 %. Однако в 2016 году начался хороший рост выручки – по сравнению с 2015 годом рост составил 29,2%. Это объясняется значительными маркетинговыми вложениями на рекламу, которые в итоге принесли эффект.

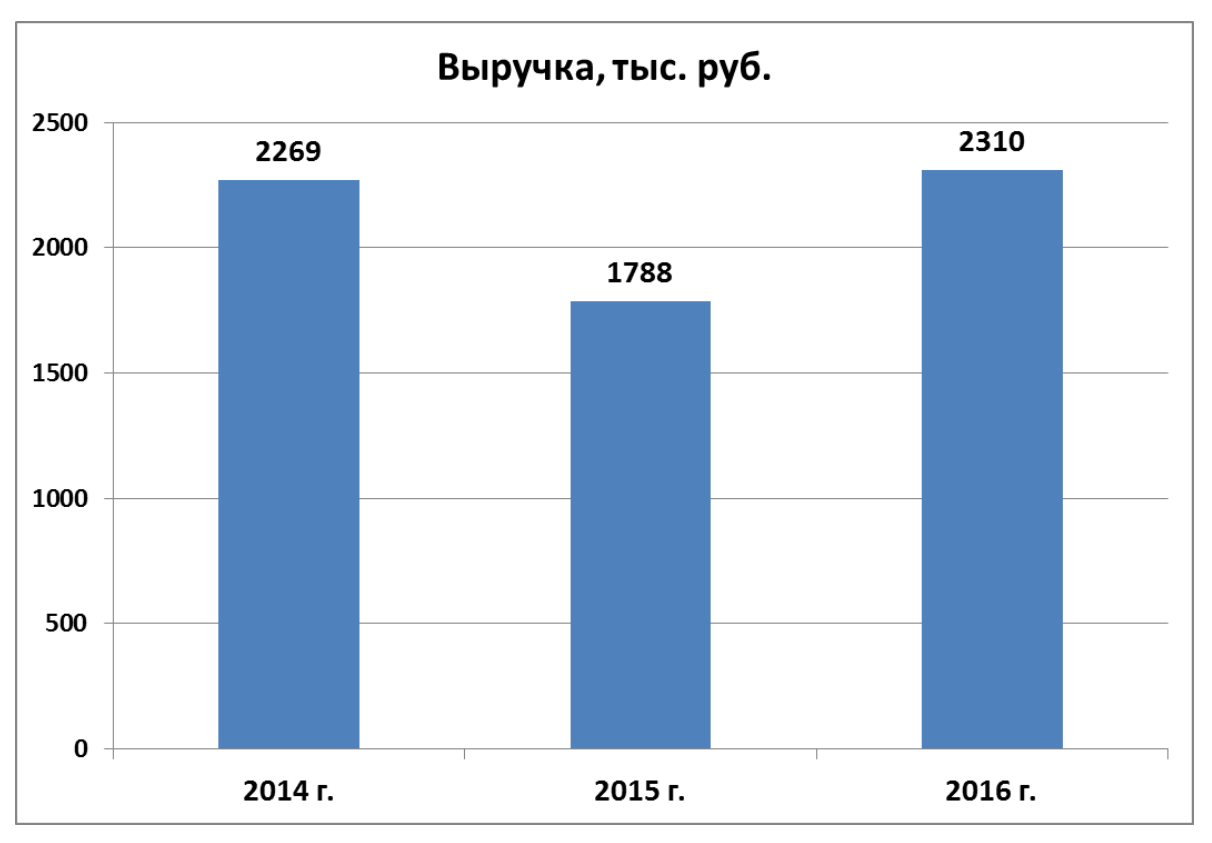

На рисунке 3 представлена динамика себестоимости ООО «Ноев Ковчег».

Рисунок 2 – Динамика выручки ООО «Ноев Ковчег»

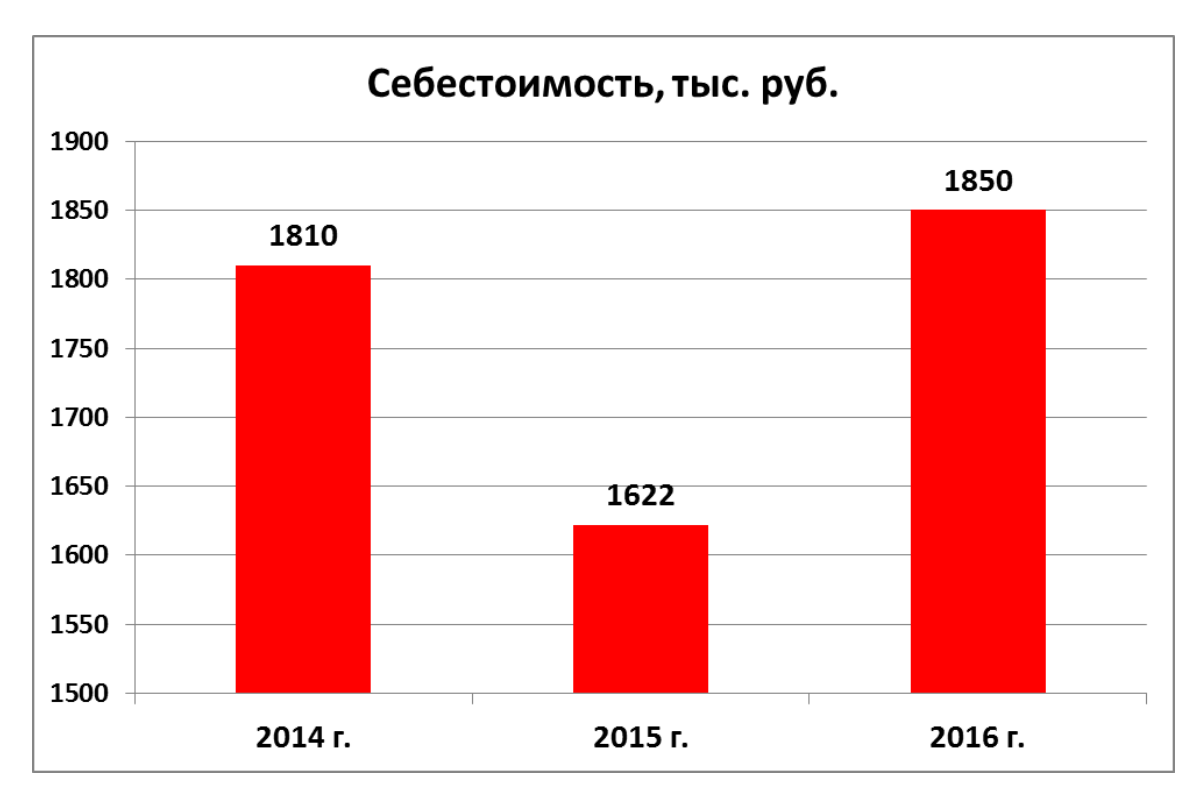

Рисунок 3 – Динамика себестоимости ОО «Ноев Ковчег»

Анализ диаграммы себестоимости показывает провал в 2015 году на 10,4% и рост себестоимости в 2016 году на 14,1% по сравнению с 2015 годом. Бороться с кризисными явлениями в 2016 г. пришлось за счет маркетинговых мероприятий (агрессивная реклама).

Для того, чтобы проанализировать итоговый экономический эффект от проведённых мероприятий, рассмотрим динамику чистой прибыли предприятия (рисунок 4).

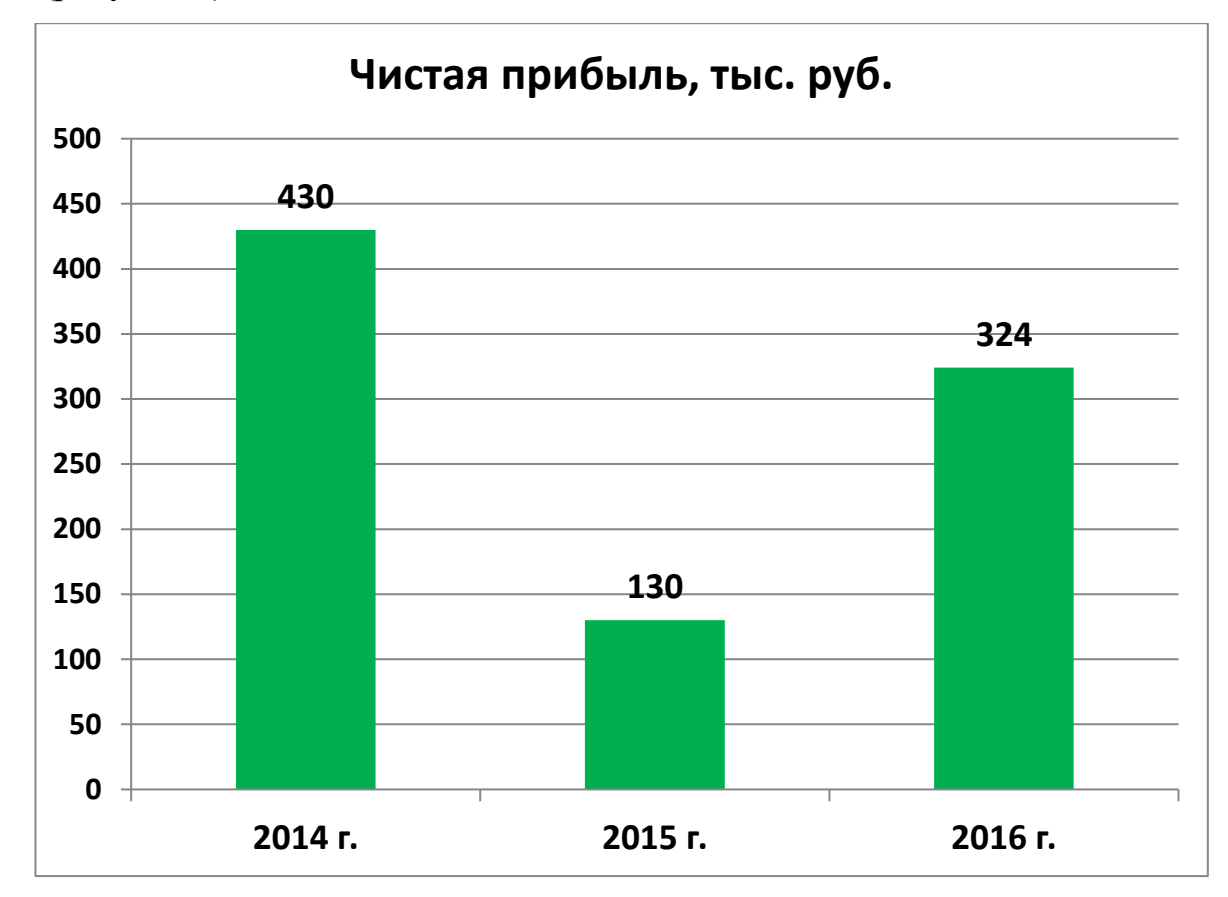

Рисунок 4 – Динамика чистой прибыли ООО «Ноев Ковчег»

Чистая прибыль показывает окончательный финансовый результат деятельности любого предприятия. Анализ рисунка 4 показывает, что в 2015 году произошло существенное падение чистой прибыли по сравнению с 2014 годом – на 70%. В 2016 году произошел значительный рост чистой прибыли по сравнению с 2015 годом – на 150%. При этом прибыль 2016 года составляет всего 76% от прибыли 2014 года.

Следует отметить, что рекламные мероприятия обладают свойством «привыкания», что означает, что если не возрастёт естественный (а не «подстёгнутый» рекламой) спрос на услуги кафе, то в 2017 году кафе ожидает падение всех показателей.

## **1.4 Анализ документооборота предприятия**

Документооборот – это механизм, позволяющий формировать и контролировать текущее состояние документов, их взаимосвязь и маршрут, определять набор необходимых документов для совершения операций на уровнях стоимостного и количественного учета.

Для отображения документооборота предприятия можно воспользоваться Диаграммой потоков данных.

Внешний документооборот (рисунок 5) осуществляется между предприятием и различными государственными органами и другими контрагентами предприятия (поставщиками, клиентами и др.).

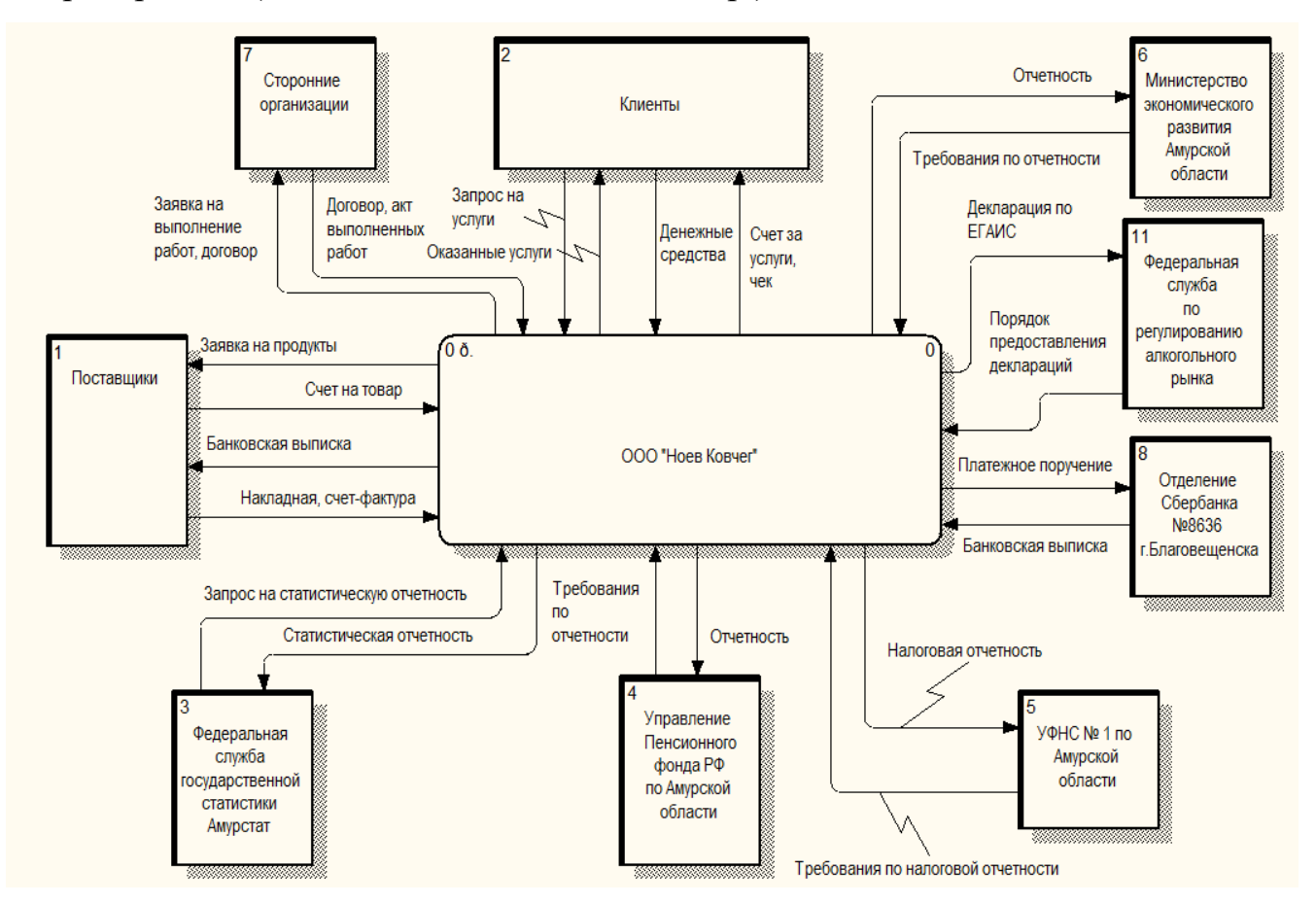

Рисунок 5 – Внешний документооборот ООО «Ноев Ковчег»

Внешним окружением, влияющим на ООО «Ноев Ковчег», являются Управление ПФ РФ в г. Благовещенске, Межрайонная ИФНС №1 по Амурской

области, Управление Росреестра по Амурской области, Отделение Сбербанка №8636 в г. Благовещенске, Министерство экономического развития Правительства Амурской области, Амурское региональное отделение ФСС РФ в г. Благовещенске, поставщики (продуктов для кухни, моющих средств для кухни, столовых приборов, украшений, алкогольной продукции), сторонние организации (осуществляющие работы по договорам – например, ремонт оборудования: холодильного, варочного и т.п.) и клиенты. Кроме того, предприятие взаимодействует в Федеральной Службой по регулированию алкогольного рынка (т.н. «Росалкогольрегулированием»), которая направляет на подотчетные предприятия требования и порядок предоставления деклараций. В ответ предприятия посылают Федеральной Службе декларации по ЕГАИС и другую отчетность.

По своей основной деятельности (предоставления услуг общественного питания) предприятие подотчетно Министерству экономического развития Правительства Амурской области. Министерство формирует требования по отчетности, а предприятие данную отчетность представляет в Министерство.

Как видно из рисунка 5, предприятие ведёт достаточно обширный обмен документацией с внешним окружением.

Внутренний документооборот (рисунок 6) предприятие осуществляется между отделами предприятия. На рисунке 6 представлена только та часть внутреннего документооборота предприятия, которая связана с внешним документооборотом. Анализ рисунка 8 показывает, что наибольшая часть внешнего документооборота приходится на главного бухгалтера: он осуществляет основной документооборот с государственными органами: с Министерством экономического развития Амурской области, с Росалкогольрегулированием, с Амурстатом, Отделением Пенсионного Фонда по Амурской области, Сбербанком.

При этом самый большой объём внутреннего документооборота предприятия, не направляемого к внешним контрагентам, осуществляет администратор кафе.

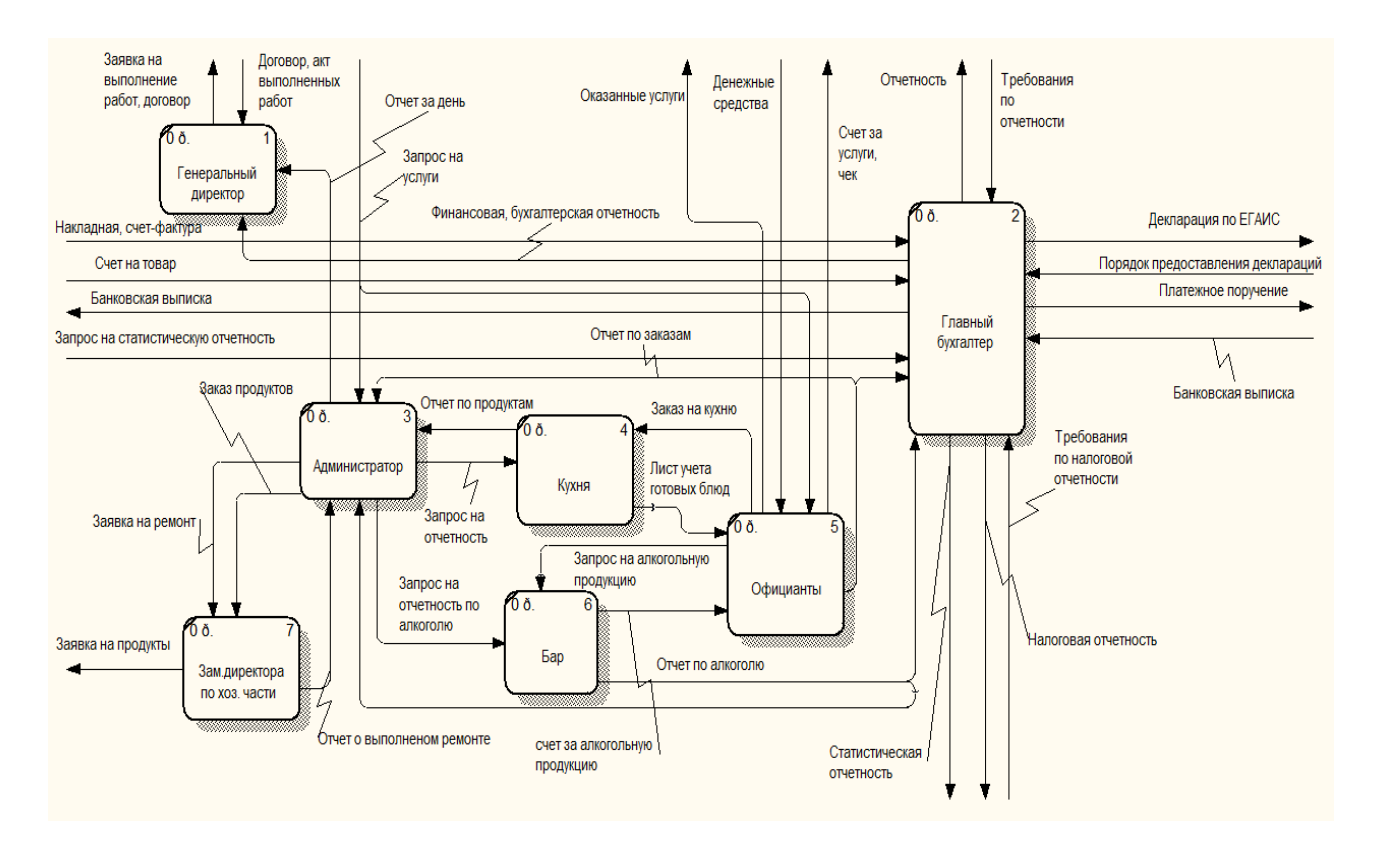

Рисунок 6 – Внутренний документооборот ООО «Ноев Ковчег»

Проанализировав внешний и внутренний документооборот ООО «Ноев Ковчег», можно сделать вывод, что документооборот в целом организован грамотно, дублирующих функций не выявлено, правда, главный бухгалтер предприятия оказывается несколько перегружен документацией.

#### **1.5 Анализ бизнес-процессов предприятия**

Бизнес-процесс – последовательность действий (подпроцессов), направленная на получение заданного результата, ценного для организации. Рассмотрим деятельность ООО «Ноев Ковчег» в нотации IDEF0.

На рисунке 7 представлена контекстная диаграмма деятельности ООО «Ноев ковчег».

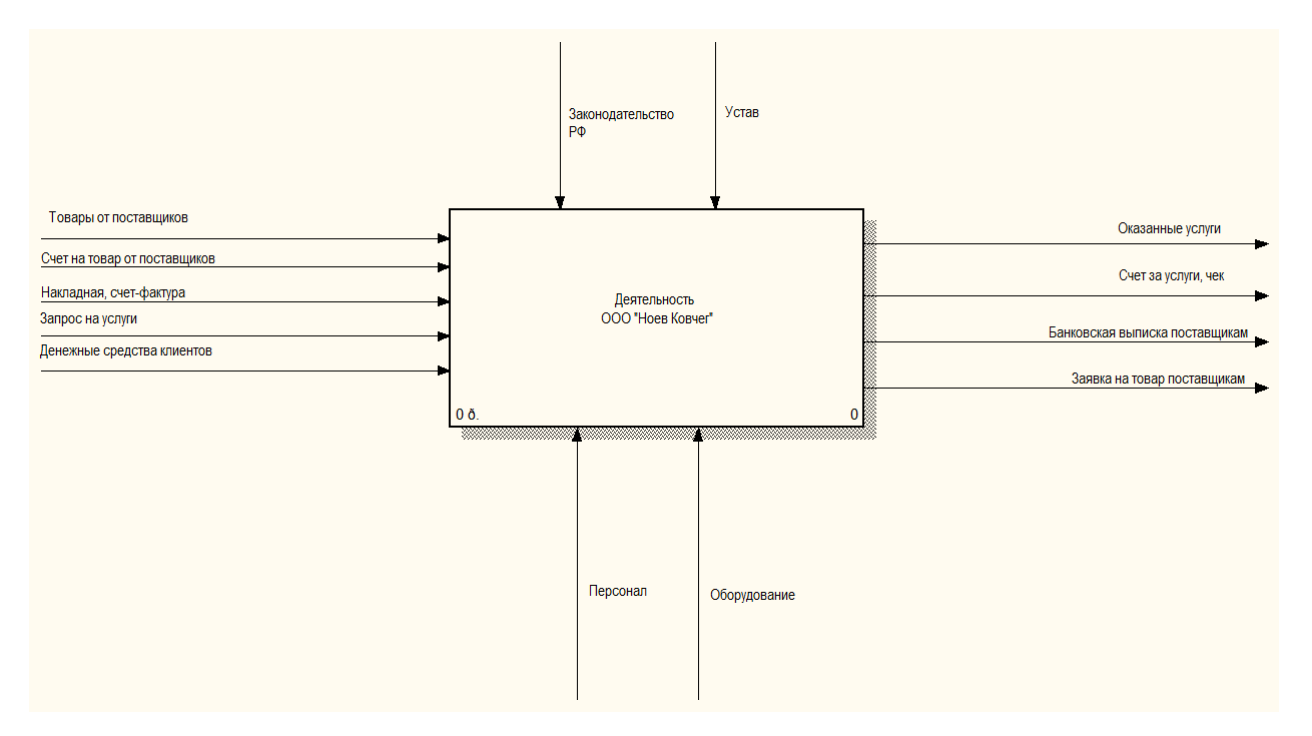

Рисунок 7 – Контекстная диаграмма деятельности ООО «Ноев Ковчег»

Для более подробного анализа бизнес–процессов предприятия произведем декомпозицию контекстной диаграммы (рисунок 8).

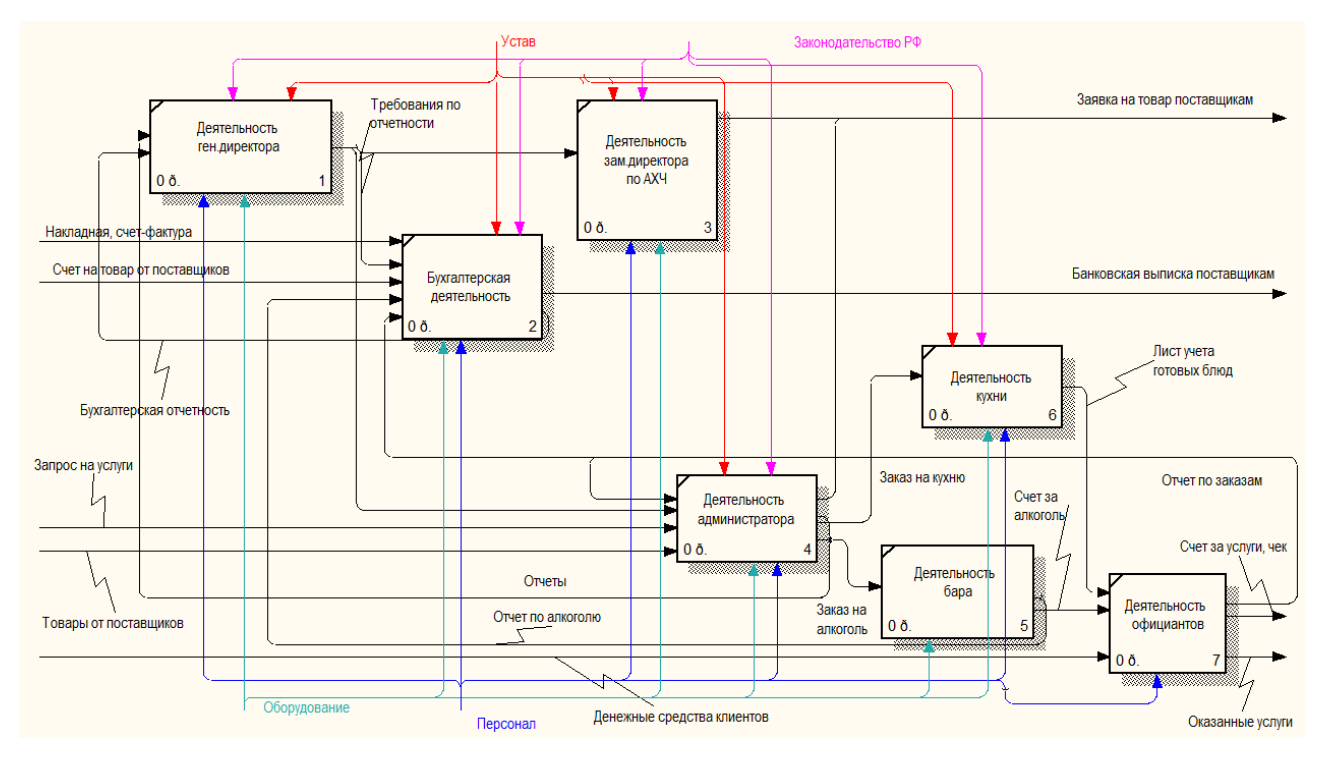

Рисунок 8 – Декомпозиция контекстной диаграммы

деятельности ООО «Ноев Ковчег»

Входящими потоками для ООО «Ноев Ковчег» являются товары от поставщиков (продукты питания, алкогольная продукция, бытовая химия, посуда

и т.д), счета на товары от поставщиков, а также накладные и счета-фактуры, прилагаемые к поставляемым поставщиками товарам. Кроме того, от клиентов входными потоками являются запрос на услуги (общественного питания, досуга, вызова такси и т.п.), а также денежные средства за эти услуги. Выходными потоками являются оказанные клиентам услуги, сопровождаемые счетом за услуги и чеком, банковские выписки поставщикам (оплата счетов поставляемых товаров) и заявки на товар поставщикам. Механизмом для контекстной диаграммы являются персонал и оборудование. Управляющим воздействием является законодательство Российской Федерации и Устав предприятия.

Таким образом, анализ бизнес-процессов предприятия показал, что встаёт необходимость создать информационную систему на основе web-технологий, обеспечив доступ к ней из любой точки г. Благовещенска и Амурской области.

## 2 ПРОЕКТИРОВАНИЕ ИНФОРМАЦИОННОЙ СИСТЕМЫ

#### **2.1 Назначение и цели создания системы**

Разрабатываемая информационная система web-сайт ООО «Ноев Ковчег» предназначена для создания и управления содержимым базы данных, содержащей следующие данные:

1) публичная сторона сайта, содержащая:

- информацию о предприятии, режиме его работы;
- контактную информацию;
- справочную информацию об ассортименте предприятия;
- раздел заказа столика;
- отзывы клиентов.
- 2) закрытый раздел сайта, содержащий:
	- сведения о заказах столиков клиентами с контактной информацией;
	- сведения о выполненных заказах.

Основной целью создания системы увеличение прибыли предприятия за счет привлечение дополнительного количества клиентов ООО «Ноев ковчег» посредством разработки web-сайта предприятия.

## **2.2 Разработка технического задания**

В результате сформулированных требований к информационной системе было разработано техническое задание на проектирование информационной системы (Приложение Г).

Полное наименование разрабатываемой информационной системы – Информационно-справочная система (web-сайт) для ООО «Ноев Ковчег».

Заказчик: ООО «Ноев Ковчег».

Разработчик – студент 356-об группы факультета математики и информатики Амурского государственного университета – Овагимян Нарек Каренович.

Перечень документов, на основе которых проектируется система:

ГОСТ 34.602-89 – техническое задание на проектирование

автоматизированной системы управления;

инструкция по охране труда при работе на персональном компьютере;

первичные документы;

должностные инструкции сотрудников.

Плановые сроки начала и окончания работ по созданию системы: начало разработки - 06.02.2017 г., окончание- 22.06.2017 г.

Проектируемая система будет представлена смежными вложенными в нее подсистемами:

 подсистема ввода данных, представленная понятным для восприятия и удобным для работы интерфейсом;

 подсистема хранения данных, представленная в виде физических таблиц данных, которые будут получены после выполнения всех этапов проектирования базы данных (изучение предметной области, инфологическое, логическое и физическое проектирование), а затем будет реализована в СУБД;

 подсистема вывода данных, которая позволяет компоновать результирующие данные в удобной для пользователя форме.

Проектируемая система не накладывает ограничений на численность персонала и предназначена для специалистов с базовыми навыками работы на персональном компьютере.

В соответствии с правами доступа, пользователей можно разделить на 2 группы:

посетители;

администраторы;

Посетители имеют доступ только к открытой части сайта, которая находится в общем доступе. Ввода логина и пароля не требуется. При заказе продукции предприятия заполняемые поля сохраняются в виде электронного письма, по которому администратор сайта осуществляет связь (телефонную или посредством электронной почты) с заказчиком.

Администраторы имеют доступ к закрытой части сайта, в которую могут вносить данные о выполнении хозяйством полевых работ и просматривать содержание работ другого хозяйства, а также статистику по всем хозяйствам. Доступ к закрытой части сайта должен осуществляться с использованием уникального логина и пароля.

Администратор сайта имеет возможность редактировать и изменять структуру и содержание сайта. Доступ к администрированию сайта также с использованием логина и пароля.

#### **2.3 Выбор среды разработки**

Требования к программному обеспечению заключается в выборе платформы для разрабатываемой системы. Система совместима со всеми версиями OC Microsoft Windows.

В качестве СУБД будет использоваться СУБД MySQL. Эта СУБД реализует архитектуру клиент-сервер, обеспечивает надежную защиту данных, возможность работы в многопользовательском режиме.

В качестве среды разработки был выбран генератор Landing Page platformalp.ru. [Landing Page](http://avenuesoft.ru/lp/) (в пер. с англ. «целевая страница» или [одностраничники,](http://avenuesoft.ru/lp/) кратко LP) - это отдельная страница, разработанная под конкретное торговое предложение. Эта страница содержит всю необходимую информацию для того, чтобы пользователь смог принять решение в пользу именно вашего товара или услуги. Основная задача Landing Page состоит в сборе лидов (контактов) и побуждении вас, как посетителей, к активным действиям, например, подписаться на рассылку, совершить покупку или оформить заказ.

2010 год стал для России годом развития направления целевых страниц и лидогенерации. В следующем году маркетинговый рынок всколыхнулся и по настоящее время маркетологи и бизнесмены все чаще используют эту услугу для привлечения клиентов из интернета. Подойти к разработке Landinge page можно двумя способами: заказать у веб-студии (может обойтись дорого и придется подождать) или сделать собственными силами через конструктор целевых страниц специального сервиса, позволяющего создавать целевые страницы онлайн.

Пользоваться таким сервисом достаточно просто и не нужно получать дополнительные знания. Изменяются страницы через визуальный редактор кода, который дает возможность вносить изменения без изучения веб-верстки и HTML.

По сравнению с обычными внутренними страницами сайта, предлагающими товары или услуги, Landing Page обладает целым рядом преимуществ:

 нацеленность на конкретную аудиторию. Вы предлагаете здесь не множество решений на выбор пользователя (многим действительно трудно, порой, сделать выбор), а одно уникальное предложение, от которого трудно отказаться;

 высокая конверсия. Использование LP в рекламных целях повышает конверсию до 10-15%;

 LP содержит в себе всю необходимую информацию о товаре или услуге, которая способна заинтересовать пользователя в рамках одной страницы, без дополнительных ссылок и переходов;

 LP осуществляет сбор контактов посетителей, пополняя вашу базу потенциальных клиентов, с которыми в последствии могут связаться ваши менеджеры, предложить дополнительные услуги и произвести рассылку с информацией о предстоящей акции;

 сравнительно невысокая стоимость создания LP позволяет даже начинающим бизнесменам протестировать товарные ниши и начать свой бизнес в интернете.

В рамках выбора среды разработки сайта ООО «Ноев Ковчег» были рассмотрены популярные на сегодняшний день веб-сервисы по созданию лендингов: [Bazium.c](http://avenuesoft.ru/lp/bazium/)om, [Landingi.ru,](http://avenuesoft.ru/lp/landingi/) [LPgenerator.ru,](http://avenuesoft.ru/lp/lpgenerator/) [LPmotor.ru,](http://avenuesoft.ru/lp/lpmotor/) [LPtrend.com,](http://avenuesoft.ru/lp/lptrend/)

[PlatformaLP.](http://avenuesoft.ru/lp/platforma_lp/)ru, [UMI.ru.](http://avenuesoft.ru/lp/umi_lp/) Все подобные сервисы так или иначе позиционируют себя как удобные, доступные для понимания пользователю с любым уровнем подготовки.

Рассмотрим основные возможности и функциональность конструктора лендингов [PlatformaLP.](http://avenuesoft.ru/lp/platforma_lp/)ru.

Редактор конструктора [PlatformaLP.](http://avenuesoft.ru/lp/platforma_lp/)ru содержит все основные блоки, необходимые для создания полноценного лендинга:

- шапку;
- блок первой зоны;
- слайдер;
- форму с заявкой или покупкой товара;
- галерею;
- список товаров;
- таблицу цен;
- отзывы;
- преимущества;
- вопросы и ответы;
- таймер;
- комментарии В контакте и Фейсбук;
- карты и прочие.

Инструментарий платформы позволяет создать функциональный и эффективный лендинг и включает в себя:

1) интеграции. Конструктор позволяет подключить популярные сервисы (UniSender, SmartResponder, JustClick, Leadvertex, Битрикс24 и др.);

2) аналитика. В личном кабинете отображаются статистические данные в реальном режиме времени по посетителям, заявкам и конверсии каждой созданной страницы. Во вкладке «Статистика» можно сделать сортировку данных по различным параметрам, в т.ч. ключевым словам, источникам посещений, кампаниям;

3) мультилендинги. В зависимости от источника трафика, ключевого запроса или других параметров может изменяться содержимое отдельных блоков сайта. Такой динамический текст позволяет в разы повысить конверсию лендинга;

4) АБ тестирование. Современный маркетинговый метод предназначен для оценки и повышения эффективности веб-страницы. Он заключается в создании нескольких вариантов страницы с небольшими изменениями и анализе посещаемости каждой из них;

5) CRM система. Встроенная система управления взаимоотношений с клиентами позволяет обрабатывать и контролировать поступившие заказы и получать уведомления о новых заявках с помощью e-mail или SMSсообщений;

6) в настройках сайта имеется возможность вставить кода любых скриптов, которые будут отображаться в конце (тег Body) или в начале страницы (тег Head).

SEO оптимизация. Чтобы улучшить восприятие созданного сайта поисковыми системами конструктор предлагает заполнить заголовок страницы, который будет отображаться в строке браузера, метатеги Description (описание страницы) и Keywords (ключевые слова).

Повысить эффективность продвижения страницы поможет установка на сайт счетчиков Яндекс.Метрики, Google Analytics либо других. Сделать это можно во вкладке «Метрика и скрипты» на странице настроек.

Чтобы получить доступ к статистическим данным о сайте в инструментах для веб-разработчиков нужно подтвердить свои права на этот сайт путем вставки мета-кодов Яндекса и Гугла в соответствующие поля вкладки «Подтверждение прав».

При наличии собственного домена второго уровня можно разместить на нем сайт, указав в панели управления регистратора NS-сервера конструктора и введя его имя в настройках домена. После прикрепления домена к платформе появится возможность размещать созданные страницы на его поддоменах.

Желающие приобрести доменное имя в зонах .ru, .рф, .com, могут это сделать непосредственно в окне конструктора, заполнив регистрационную форму. Стоимость регистрации доменной зоны .ru, .рф – 200 руб.;

Стоимость хостинга сайта на платформе [PlatformaLP.](http://avenuesoft.ru/lp/platforma_lp/)ru при выборе тарифа «Эконом» составляет 390 рублей в месяц, при этом можно зарегистрировать 1 домен. Количество пользователей (администраторов сайтов - 1).

Таким образом, был произведён выбор среды разработки сайта – конструктор лендингов [PlatformaLP.](http://avenuesoft.ru/lp/platforma_lp/)ru.

#### **2.4 Проектирование базы данных**

2.4.1 Инфологическое проектирование

На основании проведенных исследований предметной области, составленного технического задания были выделены сущности, необходимые для построения информационной базы были представлены в таблице 2.

Таблица 2 – Формирование сущностей

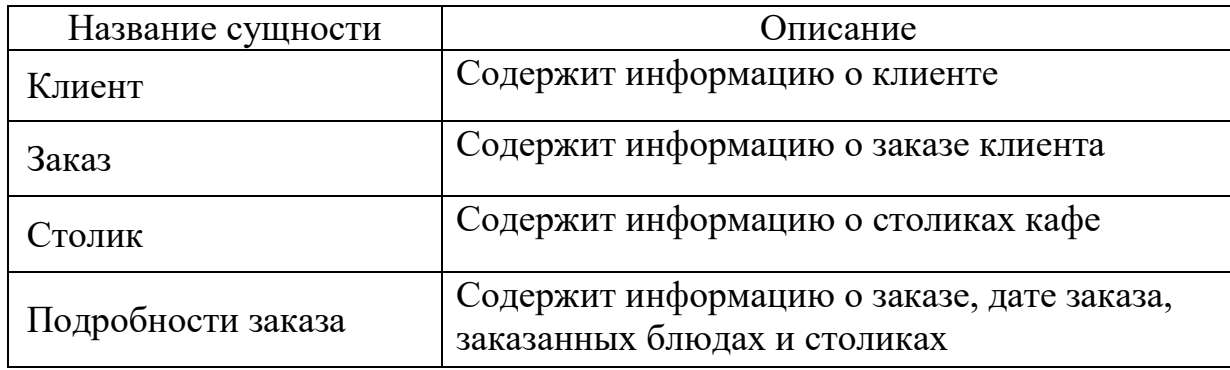

После формирования сущностей выделим наборы атрибутов для каждой сущности. Описание атрибутов представим в виде таблиц (отдельная таблица для каждой сущности, таблицы 3-7).

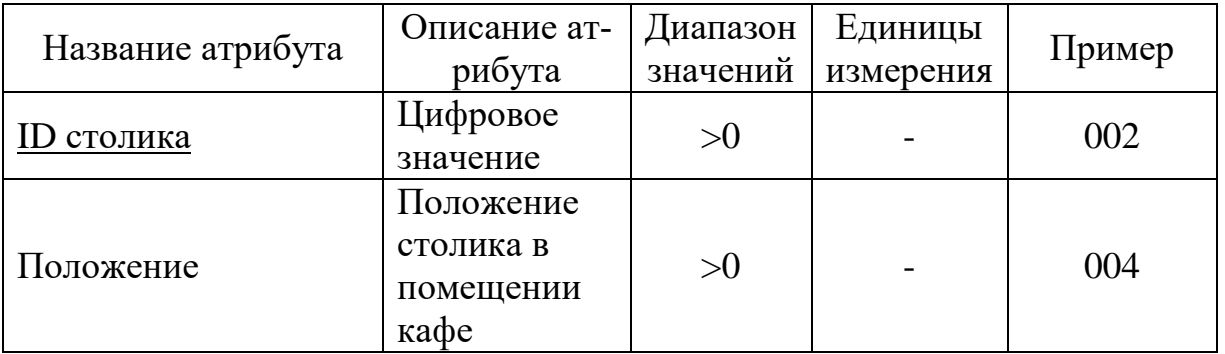

Таблица 3 – Атрибуты для сущности «Столик»

Первичным ключом сущности «Столик» будет являться атрибут «ID столика».

В таблице 4 приведены атрибуты сущности «Клиент».

Таблица 4 – Атрибуты для сущности «Клиент»

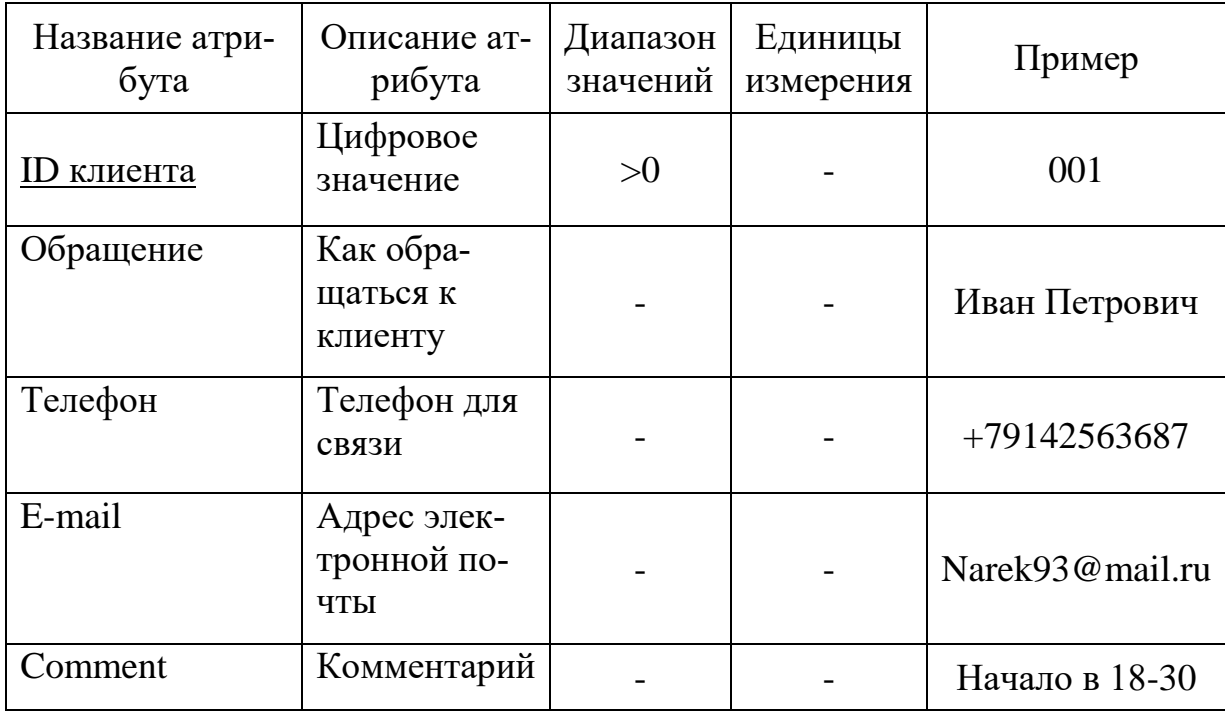

Первичным ключом сущности «Клиент» будет являться атрибут «ID кли-

ента».

В таблице 5 приведены атрибуты сущности «Заказ»

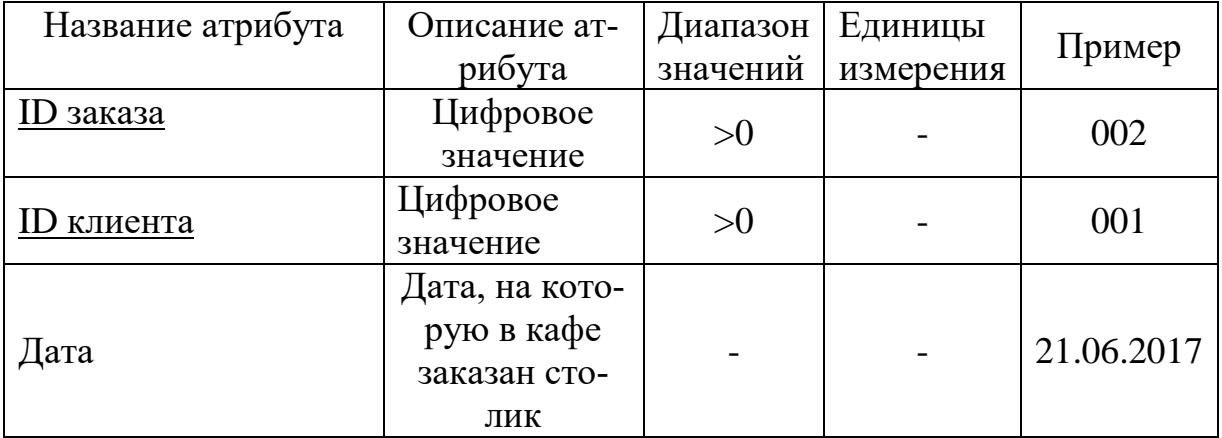

Таблица 5– Атрибуты для сущности «Заказ»

Первичным ключом сущности «Заказ» будет являться атрибут «ID заказа».

Один клиент может заказать как один, так и несколько столиков в главном зале, а также один или несколько банкетных залов. В редких случаях для проведения торжественных мероприятий один клиент может целиком заказать все места в кафе. Поэтому необходимо ввести сущность «Подробности заказа», в которой будут отображаться все столики, которые заказал клиент на определённый день в рамках одного заказа.

Таблица 6 – Атрибуты для сущности «Подробности заказа»

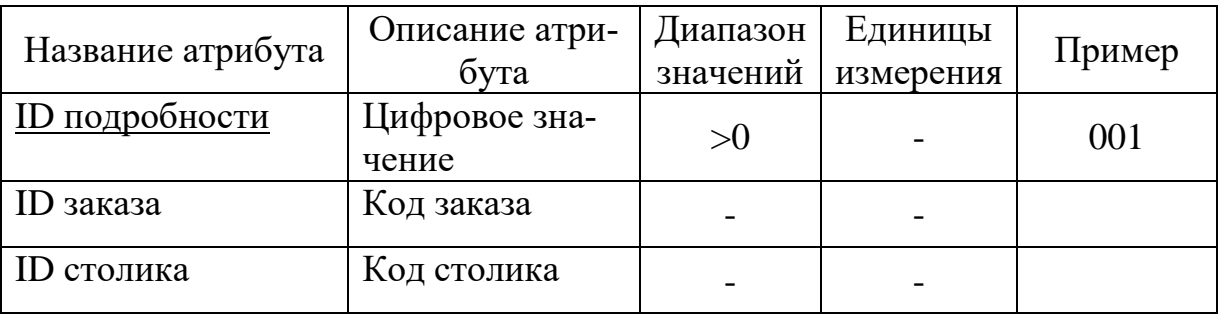

Первичным ключом сущности «Подробности Заказа» будет являться атрибут «ID подробности».

Связи между сущностями представлены в таблице 7. Как видно из таблицы 7, между сущностями «Клиент» и «Заказ» существует связь «один ко многим», между сущностями «Столик» и «Подробности заказа» - связь «один ко многим», между сущностями «Заказ» и «Подробности заказа» - связь «один ко многим».

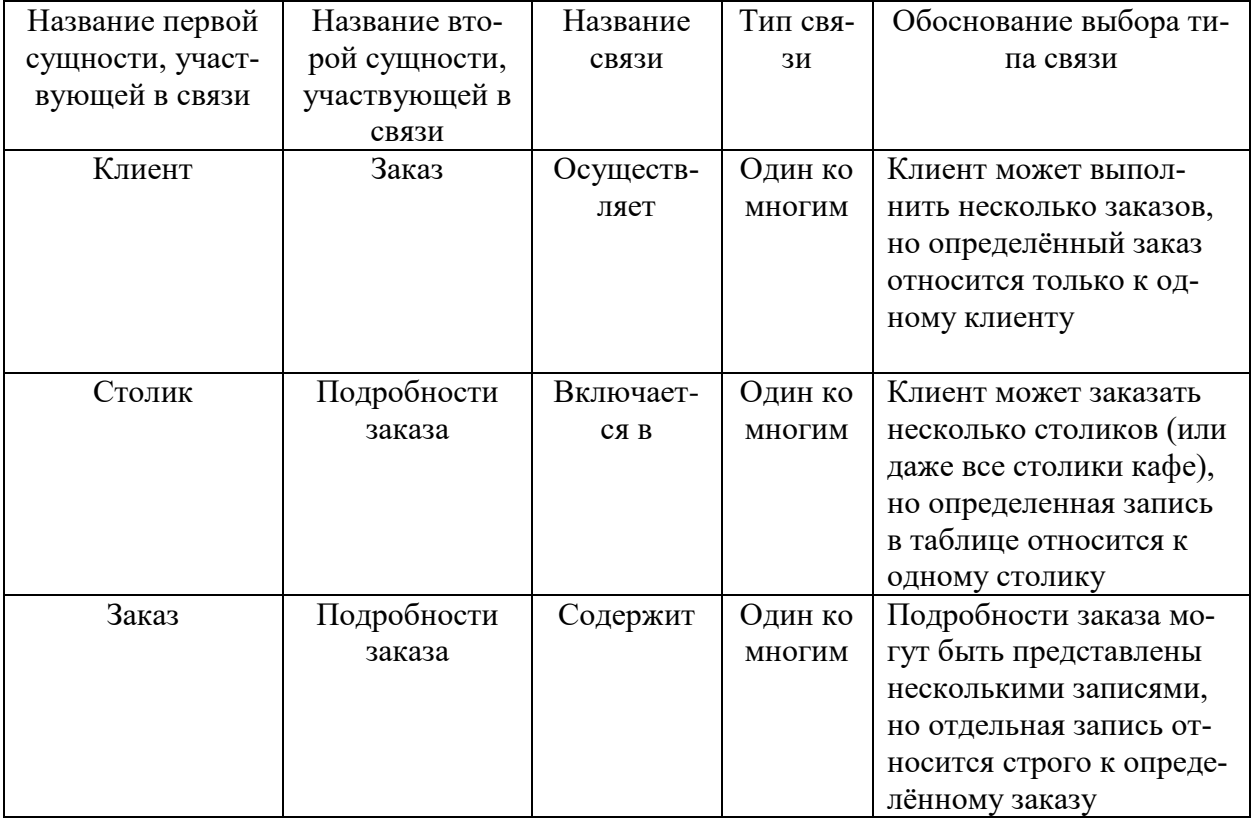

Таблица 7 – Связи между сущностями

Концептуально-инфологическая модель представлена в виде диаграммы

на рисунке 10. В ней отражены данные, которые были занесены в таблицу 7.

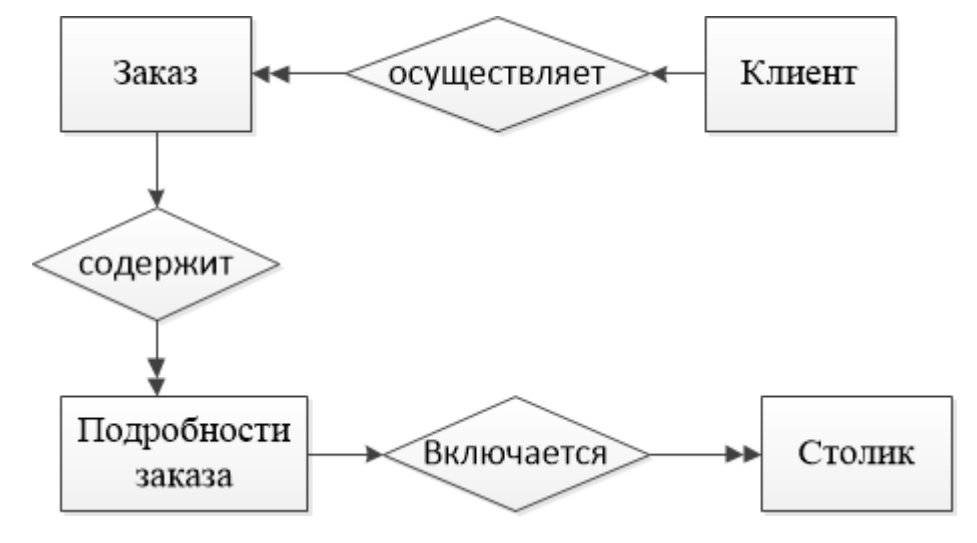

Рисунок 9 – Концептуально-инфологическая модель

2.4.2 Логическое проектирование

Логическая модель базы данных – представление о предметной области в виде данных и связей между ними, преобразованное для эффективной реализации в среде конкретной СУБД.

Необходимо проанализировать отношения на соответствие трем нормальным формам.

Все отношения, полученные на этапе отображения концептуальноинфологической модели на реляционную, в результате исключения дублирования, соответствуют первой нормальной форме, поскольку значения всех атрибутов не являются множеством (повторяющейся группой).

Отношения находятся во второй нормальной форме, если они являются отношениями в первой нормальной форме, и каждый атрибут, не являющийся ключевым атрибутом, в этих отношениях функционально полно зависит от составного ключа отношения.

Проанализировав отношения, можно сделать вывод, что они находятся в третьей нормальной форме, так как они находятся во второй нормальной форме и все атрибуты, которые не являются ключевыми, не имеют транзитивной зависимости от ключевых атрибутов.

Логическая модель базы данных представлена на рисунке 10.

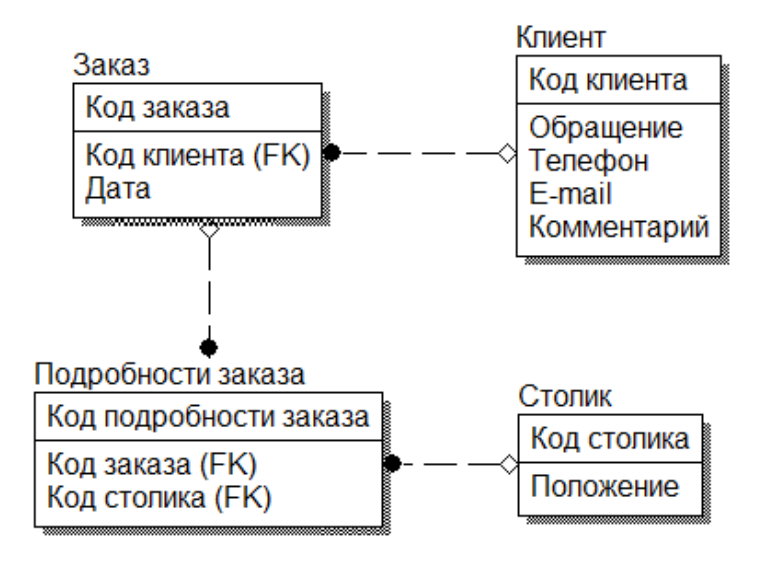

Рисунок 10 – Логическая модель БД

Таким образом, результаты логического проектирования показали, что

все сущности находятся в третьей нормальной форме, не имеют функциональных и транзитивных зависимостей между сущностями.

2.4.3 Физическое проектирование

Приступая к физическому проектированию базы данных, прежде всего, необходимо выбрать конкретную целевую СУБД. Поэтому физическое проектирование неразрывно связано с конкретной СУБД. В нашем случае это СУБД MySQL.

Между логическим и физическим проектированием существует постоянная обратная связь, так как решения, принимаемые на этапе физического проектирования с целью повышения производительности системы, способны повлиять на структуру логической модели данных.

Как правило, основной целью физического проектирования базы данных является описание способа физической реализации логического проекта базы данных.

Физическая модель базы данных представлена на рисунке 11.

![](_page_37_Figure_6.jpeg)

Рисунок 11 – Физическая модель БД

Таким образом, проектирование базы данных информационносправочной системы web-сайт для ООО «Ноев Ковчег» полностью выполнено, все сущности приведены к третьей нормальной форме, зависимости между сущностями не идентифицированные.

## **2.5 Проектирование интерфейсов**

В качестве шаблона для проектирования web-сайта кафе «Ноев Ковчег» принята одностраничная модель сайта – так называемая Landing Page.

Страница сайта очень большая по высоте, поэтому для показа ее было произведено разбиение на части, представленные на рисунках 12-14.

Верхняя часть страницы приведена на рисунке 12.

![](_page_38_Picture_4.jpeg)

Рисунок 12 – Верхняя часть web-страницы

В верхней части страницы располагается меню сайта, логотип и гиперссылка с призывом «Забронировать столик!».

Ниже располагаются разделы страницы сайта. При выборе одного из пунктов меню страница сдвигается вниз и показывает содержимое данного пункта. Это очень удобно для просмотра сайта на смартфонах и планшетах. То есть выбор основной целевой аудитории сайта – владельцы смартфонов и планшетов, активно работающие в сети Интернет.

Средняя и нижняя части страницы сайта приведены соответственно на рисунках 13 и 14.

![](_page_39_Picture_0.jpeg)

Рисунок 13 – Средняя часть web-страницы

![](_page_39_Figure_2.jpeg)

Рисунок 14 – Нижняя часть web-страницы

Рассмотрим подробнее меню сайта, представленное на рисунке 15. Меню состоит из шести пунктов: «О нас», «Заказ», «Бронь стола», «Кухня», «Отзывы» и «Контакты».

![](_page_40_Picture_1.jpeg)

Рисунок 15 – Меню сайта

При выборе первого пункта меню («О нас»), страница опустится и покажет пользователям интерьер кафе (рисунок 16).

![](_page_40_Picture_4.jpeg)

Рисунок 16 – Интерьер кафе «Ноев Ковчег»

При выборе второго пункта меню страница опустится еще ниже, до раздела «Доставляем вкуснейшие блюда» (рисунок 17).

![](_page_41_Picture_1.jpeg)

Рисунок 17 – Раздел «Заказ» landing-страницы сайта

При выборе следующего пункта меню – «Бронь стола» - в рабочей области экрана появится соответствующий раздел «Забронируйте столик!» (рисунок 18), на котором представлены два элемента выбора столика. Слева –выбор столика в общем зале, справа – выбор одного из трёх банкетных залов (VIP-зал, 1-й банкетный зал и 2-й банкетный зал). При этом в верхней части каждого элемента заказа столика располагается календарь, на котором зелёным цветом отмечается даты, полностью свободные от заказов, красным цветом – полностью занятые. Частично занятые залы помечаются чередованием красной и зеленой зон.

![](_page_42_Picture_0.jpeg)

Рисунок 18 – Раздел «Забронировать столик!»

Рассмотрим подробнее процедуру заказа столика. На рисунке 19 представлен скриншот заказа второго банкетного зала (вместимостью 6-10 человек) на 9 июня 2017 г. Как видно из рисунка, первый зал уже заказан (он выделен красной точкой). При нажатии на выбранный зал точка меняет цвет со светлосерого на тёмно-серый. Переход в красный цвет будет осуществлен после звонка администратора клиенту и подтверждения заказа.

Для регистрации нужно заполнить поля: Имя/ФИО, Телефон, Email, Комментарии. Только после заполнения первых двух полей кнопка «Бронировать».

![](_page_43_Picture_13.jpeg)

Рисунок 19 – Пример заказа второго банкетного зала

На рисунке 20 показан ассортимент блюд, предлагаемых кухней кафе «Ноев Ковчег». Ассортимент не полный, представлены только самые «аппетитно» выглядящие блюда. Генеральный директор кафе «Ноев Ковчег» специально оговорила, что цены на блюда не должны указываться. В этом заключается определённый маркетинговый ход – заинтересовать возможного клиента, заставить его позвонить в кафе.

![](_page_44_Picture_1.jpeg)

Рисунок 20 – Блюда, предлагаемые посетителям кафе

Созданный сайт является кроссплатформенным, то есть сайт может корректно воспроизводиться не только на персональных компьютерах, но и на смартфонах, и на планшетах. Кроме того, для мобильных устройств на сайте размещены ссылки на мобильные приложения, созданные для удобства пользователей.

На рисунке 21 показан скриншот нижней части экрана лендинг-страницы сайта, на которой размещены ссылки на приложения (в App Store и Google play), а также Яндекс-карта, на которой показано размещение кафе, и контактные данные о кафе.

![](_page_45_Picture_0.jpeg)

Рисунок 21 – Контакты и карта города с отмеченным кафе

Для создания и дальнейшего редактирования сайта кафе «Ноев Ковчег» нам необходимо войти на сайт конструктора лендингов Платформа LP (рисунок 22).

![](_page_45_Picture_41.jpeg)

Рисунок 22 – Вход в администраторский раздел

На рисунке 23 показан внешний вид окна редактирования лендингстраницы сайта. Как видно из рисунка, конструктор располагает очень большими возможностями по изменению внешнего вида сайта.

![](_page_46_Picture_0.jpeg)

Рисунок 23 – Внешний вид окна редактирования

На рисунке 24 представлена одна из возможностей конструктора – выбор шрифтов сайта.

![](_page_46_Picture_3.jpeg)

Рисунок 24 – Выбор шрифтов сайта

На рисунке 25 показан раздел «Адаптивность».

![](_page_47_Picture_1.jpeg)

Рисунок 25 – Раздел «Адаптивность»

На рисунке 26 показано выделение блока «Банкетные залы» для изменения стилей блока, картинки, подписей под картинками и т.п.

![](_page_47_Picture_4.jpeg)

Рисунок 26 – Редактирование блоков сайта

На рисунке 27 показана работа с кнопками приложений для смартфонов (планшетов), а именно: действия кнопок при нажатии на них, содержимое кнопок, ссылка, вид кнопки и т.п.

![](_page_48_Picture_0.jpeg)

Рисунок 27 – Работа с кнопками приложений для смартфонов

Таким образом, разработанный сайт в виде лендинг-страницы обладает широкими функциональными возможностями и полностью отвечает поставленным целям и задачам проектирования.

## 3 РАСЧЕТ ЭКОНОМИЧЕСКОЙ ЭФФЕКТИВНОСТИ ПРОЕКТА

Эффективность системы – это свойство системы выполнять поставленную цель в заданных условиях использования и с определенным качеством.

Показатели эффективности характеризуют степень приспособленности системы к выполнению поставленных перед нею задач и являются обобщающими показателями оптимальности функционирования ИС.

Кардинальными обобщающими показателями являются показатели экономической эффективности системы, характеризующие целесообразность произведенных на создание и функционирование системы затрат.

Показатели экономической эффективности интернет-магазина характеризуют целесообразность произведенных на его создание и функционирование затрат. Эти показатели должны сопоставлять затраты и результаты: затраты на разработку, создание и внедрение информационной системы, а также текущие затраты на ее эксплуатацию, с одной стороны, и, с другой стороны, результат – прибыль, получаемую в результате использования системы.

#### **3.1 Обоснование метода расчета экономической эффективности**

Рассчитаем экономическую эффективность проектного решения. Существует два наиболее часто используемых метода определения экономической эффективности проекта:

- метод приведенных затрат;
- экономическая оценка инвестиций.

Метод экономической оценки инвестиций используется, когда проект подразумевает реконструкцию, создание новых объектов в сфере производства и услуг. Метод экономической оценки инвестиций не подходит для данной работы, поскольку для реализации проекта не требуется больших затрат.

Метод приведенных затрат используется для определения экономического эффекта и полученной экономии от автоматизации. Метод базируется на расчете единовременных (капитальных) затрат на автоматизацию и эксплуатационных расходов на функционировании системы. Метод приведенных затрат

сравнивает расход на автоматизацию, приведенный к одному году, с расходом на выполнение тех же функций неавтоматизированным способом, чтобы определить эффект от создания и внедрения информационной системы.

Поскольку экономическая эффективность характеризуется в основном соотношении двух величин – произведенных затрат на автоматизацию управления и полученной экономии, для определения экономического эффекта было решено выбрать метод приведенных затрат.

Данный метод позволяет как результаты, так и затраты привести в соответствие и представить в стоимостном выражении. В соответствии со сложившимся подходом к определению эффективности информационной системы, результат ее создания характеризуется экономией, получаемой на оцениваемом объекте по сравнению с базовым периодом. В связи с этим сложность оценки заключается в определении результатов автоматизации информационных потоков в виде получаемой экономии, а также в правильном сопоставлении этой экономии с произведенными затратами.

#### **3.2 Расчет экономической эффективности интернет-магазина**

Основная формула, по которой ведется расчет метода приведенных затрат:

$$
3 = P + En \times K, \tag{1}
$$

где Р – эксплуатационные расходы на функционирование системы;

К – капитальные (единовременные) затраты на разработку системы;

En – нормативный коэффициент приведения затрат к единому году. Для вычислительной техники En=0,35.

В свою очередь приведенные затраты зависят от объема обработанной информации.

Исходные данные по заработной плате персонала, расценкам и нормативным коэффициентам, приведены в таблице 9.

![](_page_51_Picture_166.jpeg)

![](_page_51_Picture_167.jpeg)

#### 3.2.1 Расчет капитальных затрат

Рассчитаем капитальные затраты, которые будут равны сумме затрат на аппаратное обеспечение, программное и затрат на проектирование.

$$
K = \text{Kan} + \text{Kmpor} + \text{Kmp} \,,\tag{2}
$$

где К – капитальные затраты, руб;

Кап – затраты на аппаратное обеспечение, руб;

Кпрог – затраты на затраты на программное обеспечение, руб;

Кпр – затраты на проектирование, руб.

Поскольку разработка программного обеспечения осуществляется на компьютере, ранее установленном для решения других задач, затраты на основное оборудование в капитальные затраты не включаются.

Рассмотрим затраты на программное обеспечение. В качестве среды разработки выбран конструктор сайтов «целевых страниц» - лендинг пэйдж (landing page) platformaLP.ru. Создание сайта на данной платформе бесплатно (оплачиваются только услуги нанятого для создания сайта программиста – дизайнера). Стоимость хостинга на сайте конструктора при тарифе «Эконом» составляет 390 рублей в месяц. Для работы web-сайта кафе потребуется **зареги-**

**стрировать доменное имя,** под услугой регистрации доменного имени подразумевается внесение в базу данных доменных имен аккредитованного регистратора информации о доменном имени. Срок действия регистрации определяется правилами регистрации доменных имен в той или иной зоне и договорам, заключенным провайдером с аккредитованными регистраторами. Оплата осуществляется на основе предоплаты – аванса. Фактом оплаты считается поступление предварительной оплаты в счет предоставляемых услуг и зачисление на расчетный счет провайдера. Также необходимо размещение интернет-магазина учреждения с соответствующим комплексом услуг на оборудовании провайдера в сети интернет (хостинг).

Затраты на приобретение технических и программных средств представлены в таблице 10.

Таблица 10 – Затраты на приобретение технических и программных средств

Цена, руб.

![](_page_52_Picture_111.jpeg)

Итого затраты на приобретение технических и программных средств в год составят 4880 рублей.

Разработкой web-сайта кафе занимается один программист-дизайнер в течение одного месяца, месячная заработная плата программиста – 10 000 рублей. Доплата администратору кафе за ведение сайта составит 500 рублей в месяц, тогда затраты на проектирование будут равны:

 $K\pi p = 10000 \times 1,30 = 13000 \text{ py}$ б.

Следовательно, капитальные затраты будут равны:  $K = 0 + 4880 + 13000 = 17880$  pyo.

3.2.2 Расчет эксплуатационных затрат

Посчитаем эксплуатационные расходы на информационную систему после ее внедрения, определяющиеся по следующей формуле:

$$
P_3 = P_{3II} + P_{0TI} + P_{PM},\tag{3}
$$

где Рэ – эксплуатационные расходы на информационную систему, руб;

Рзп – расходы на суммарную заработную плату работников, работающих в системе, руб.;

Ротч – расходы по отчислению из заработной платы в фонды социальной защиты, руб.;

Ррм =0 – затраты на расходные материалы, руб.

Найдем расходы на заработную плату сотрудников, умножив заработную плату внештатного системного администратора на 12 месяцев.

Итого за год затраты на техническое обслуживание составят:

 $P_{3\Pi} = 500 \times 12 = 6000 \text{ py}$ б.

Найдём объём ежемесячных отчислений, умножив расходы на заработную плату сотрудников на коэффициент отчислений:

Ротч =  $6000 \times 0,30 = 1800$  руб.

Следовательно, эксплуатационные расходы на информационную систему после ее внедрения составят:

 $P_3 = 6000 + 1800 + 0 = 7800$  pyo.

Создание и внедрение web-сайта кафе может быть довольно успешным даже с относительно небольшим уровнем посещаемости, поскольку это напрямую влияет на прибыль. Экспертами принято считать, что после внедрения web-сайта предприятия общественного питания на уже существующее предприятие чистая прибыль увеличивается примерно на 5-15 процентов. Для расчета оценки возьмем среднее значение границы роста. Таким образом, после внедрения системы прибыль кафе должна вырасти на 10 процентов. Чистая прибыль предприятия в месяц составляет 324 000 рублей за 2016 год.

Таким образом, после внедрения интернет-магазина прибыль в год увеличится на: 324 000×0,1=32 400 рублей.

Приведенные затраты:

 $3 = 7800 + 4880 + 0.25 \times 13000 = 15930$  pyo.

Условный экономический эффект:

$$
\mathfrak{I} = \mathbf{P}_0 - \mathbf{P}_1,\tag{4}
$$

где  $P_0$  – расходы до разработки системы, руб.;

Р1– расходы после разработки системы, руб.

 $\overline{9} = 32400 - 15930 = 16470$  pyo.

Срок окупаемости (выраженный в годах) разработанной системы рассчитывается как отношение капитальных затрат к экономической эффективности:

$$
Tp = K / \Theta, \tag{5}
$$

где К – капитальные затраты;

Э – условный экономический эффект.

 $Tp=17880/16470 = 1,08$ 

Срок окупаемости составляет примерно 1 год и 1 месяц.

Обратная величина будет представлять расчетный коэффициент приведения:

$$
Ep = 3/K.\t\t(6)
$$

Этот показатель необходимо сравнить с нормативным коэффициентом приведения (En = 0,25  $\div$  0,35), необходимо, чтобы соблюдалось следующее соотношение  $En \le Ep$ :

 $Ep = 16470/17880=0.92$  $En = 0,25 \le E_p = 0,92$ 

Из представленных расчетов наглядно видно, что разработка веб-сайта кафе увеличит прибыли ООО «Ноев Ковчег». Так же получен условный экономический эффект в размере 16470 рублей.

Срок окупаемости составляет примерно один год один месяц.

Анализируя данные расчетов, можно сделать вывод о том, что данный проект является эффективным.

#### ЗАКЛЮЧЕНИЕ

В настоящее время интернет стал одним из основных инструментов ведения бизнеса. Это объясняется как популярностью интернета, так и его преимуществами для ведения коммерческой деятельности. Присутствие предприятия в интернете необходимо для успешной конкурентной борьбы в современных условиях.

Целью бакалаврской работы являлось увеличение прибыли предприятия за счет привлечение дополнительного количества клиентов ООО «Ноев ковчег» посредством разработки web-сайта предприятия.

Для реализации поставленной цели в рамках выполнения преддипломной практики были решены следующие задачи:

 проведен анализ предметной области, изучена организационная структура, рассмотрены организационные и юридические документы, внутренний и внешний документооборот.

 проведен выбор программных средств для разработки; выбранный программный продукт обладает широкими возможностями по настройке внешнего вида и функциональности, полностью бесплатен и очень удобен в использовании;

 разработан проект веб-сайта кафе «Ноев Ковчег»; определены его структура, определены стили оформления и функционал;

 спроектирована база данных проекта, определены основные сущности, связи между ними; все сущности приведены к третьей нормальной форме;

 рассчитана экономическая эффективность проекта; получен условный экономический эффект в размере 16470 рублей; срок окупаемости составляет примерно один год четыре месяца.

## БИБЛИОГРАФИЧЕСКИЙ СПИСОК

1 Баканов, А.С. Эргономика пользовательского интерфейса. От проектирования к моделированию человеко-компьютерного взаимодействия/ А.С. Баканов, А.А. Обознов – М.: Институт психологии РАН, 2011. – 176 c.

2 Бейли, Л.М. Изучаем PHP и MySQL/ Л.М. Бейли. – М.: Эксмо, 2010. – 800 с.

3 Белокопытов, А.В. Компьютерные технологии обработки информации/ А.В. Белокопытов, С.Н. Патрушина. – М.: ИКЦ «Март», 2010. – 341 с.

4 Бенкен, Е.С. PHP, MySQL, XML: программирование для Интернета/ Е.С. Бенкен. – СПб: BHV, 2012. – 336 с.

5 Бройдо, В.Л. Вычислительные системы, сети и телекоммуникации/ В.Л. Бройдо. – СПб.: Питер, 2011. – 704 с.

6 Буренин, С.Н. Web-программирование и базы данных: учебный практикум/ С.Н. Буренин – М.: Московский гуманитарный университет, 2014. – 120 c.

7 Вендров, А.М. Проектирование программного обеспечения экономических информационных систем/ А.М. Вендров. – М.: Финансы и статистика,  $2012. - 352$  c.

8 Голенищев, Э.П. Информационное обеспечение систем управления/ Э.П. Голенищев. – СПб: Феникс, 2013. – 352 с.

9 Дейт, К.Дж. Введение в системы баз данных/ К.Дж. Дейт. – К.: Вильямс, 2000. – 846 с.

10 Джерк, Н. Разработка приложений для электронной коммерции/ Н. Джерк. – СПб.: Питер, 2011. – 512 с.

11 Диго, С.М. Проектирование и эксплуатация баз данных/ С.М. Диго. – М.: Финансы и статистика, 2011. – 280 с.

12 Евдокимов, Н. В. Основы контентной оптимизации/ Н.В. Евдокимов. – М.: ООО И. Д. Вильяме, 2013. – 160 с.

13 Ефимов, В. В. Описание и улучшение бизнес-процессов: учебное пособие/ В.В. Ефимов. – СПб: BHV, 2012. – 84 с.

14 Зайдман, С.А. Реляционные Базы Данных. SQL - стандартный язык реляционных баз данных/ С.А. Зайдман. – СПб.: Питер, 2012. – 180 c.

15 Казарин, О.В. Безопасность программного обеспечения компьютерных систем/ О.В. Казарин. – СПб: BHV, 2013. – 212 с.

16 Коннолли, Т. Базы данных. Проектирование, реализация и сопровождение/ Т. Коннолли, Б. Томас, К. Бегг. – М.: «Русская редакция», 2012. – 415 c.

17 Корнеев, В.В. Базы данных. Интеллектуальная обработка информации/ В.В. Корнеев. – М.: Нолидж, 2011. – 352 с.

18 Кудряшев, А.В. Введение в современные веб-технологии/ А.В. Кудряшев, П.А. Светашков – М.: Интернет-Университет Информационных Технологий (ИНТУИТ), 2016. — 364 c.

19 Кузнецов, М.В. PHP. Практика создания Web-сайтов/ М.В. Кузнецов, И.В. Симдянов. – СПб.: БХВ-Петербург, 2010. – 1264 с.

20 Кузнецова, Л.В. Лекции по современным веб-технологиям/ Л.В. Кузнецова – М.: Интернет-Университет Информационных Технологий (ИНТУИТ),  $2016. - 187$  c.

21 Магазанник, В.Д. Человеко-компьютерное взаимодействие: учебное пособие/ В.Д. Магазанник – М.: Логос, Университетская книга, 2011. – 256 c.

22 Макарова, Т.В. Веб-дизайн: учебное пособие/ Т.В. Макарова – Омск: Омский государственный технический университет, 2015. – 148 c.

23 Мартиросян, К.В. Интернет-технологии: учебное пособие/ К.В. Мартиросян, В.В. Мишин – Ставрополь: Северо-Кавказский федеральный университет, 2015. – 106 c.

24 Министерство экономического развития Российской Федерации – 10.04.2015

25 Петров, А.И. Информационные системы в экономике/ А. И. Петров. – М.: Юнити-Дана, 2013. – 464 с.

26 Робин, Н. Создаем динамические веб-сайты с помощью PHP, MySQL и javascript/ Н. Робин. – М.: Питер, 2002. – 496 с.

27 Ромашов, В.Р. CMS Drupal: Система управления содержимым сайта/ В.Р. Ромашов, М.В. Рысевец. – СПб.: Питер, 2010. – 288 с.

28 Савельев, А.О. HTML 5. Основы клиентской разработки/ А.О. Савельев, А.А. Алексеев – М.: Интернет-Университет Информационных Технологий (ИНТУИТ), 2016. - 286 c.

29 Системы управления производством – 15.05.2017

30 Смирнова, Г.Н. Проектирование экономических информационных систем/ Г.Н. Смирнова – М.: Финансы и статистика, 2013. – 512 с.

31 Стив, С. Библия программиста/ С. Стив, Т. Конверс, Д. Парк. – Русская Редакция, 2012 г. – 473 с.

32 Суэринг, С. PHP и MySQL. Библия программиста/ С. Суэринг – М.: Диалектика, 2010. – 912 с.

33 Сычев, А.В. Web-технологии/ А.В. Сычев – М.: Интернет-Университет Информационных Технологий (ИНТУИТ), 2016. – 184 c.

34 Сычев, А.В. Перспективные технологии и языки веб-разработки/ А.В. Сычев – М.: Интернет-Университет Информационных Технологий (ИНТУИТ), 2016. – 493 c.

35 Тельнов, Ю.Ф. Интеллектуальные информационные системы в экономике/ Ю.Ф. Тельнов – М.: Финансы и статистика, 2014. – 215 с.

36 Тим, Ву. Главный рубильник. Расцвет и гибель информационных империй/ Ву Тим. – СПб.: Питер, 2012. – 384 с.

37 Тихонов, А. Н. Интернет-порталы: сборник научных статей, выпуск 2/ А.Н. Тихонов. – М.: Просвещение, 2011. – 499 с.

38 Успенский, И. Энциклопедия Интернет бизнеса/ И. Успенский. – СПб.: Питер, 2013. – 432 с.

39 Уткин, В.Б. Информационные системы в экономике/ В.Б. Уткин. – М.: Академия, 2014. – 288 с.

40 Фролов, А.В. Базы данных в Интернете: практическое руководство по созданию Web-приложений с базами данных/ А.В. Фролов. – М.: Русская редакция, 2013. – 448 с.

41 Холмогоров, В. Интернет-маркетинг/ В. Холмогоров. – СПб.: Питер, 2014. – 272 с.

42 Хорошилов, А. Мировые информационные/ А. Хорошилов. – СПб.: Питер, 2015. – 176 с.